Invest in security to secure investments

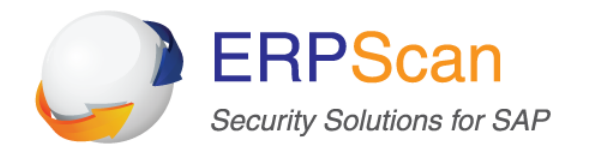

# SAP Cybersecurity for Oil and Gas

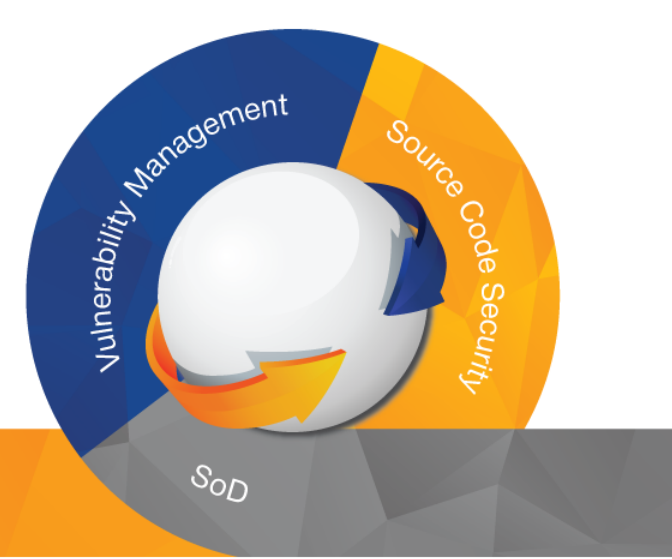

Alexander Polyakov - CTO, ERPScan

Mathieu Geli - Head of SAP Threat Intelligence, ERPScan

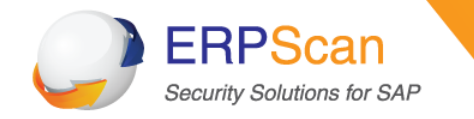

- The only 360-degree SAP Security solution ERPScan Security Monitoring Suite for SAP and Oracle
- Leader by the number of acknowledgements from SAP (150+) and Oracle (40+)
- **60+ presentations key security conferences** worldwide
- **30+ Awards and nominations**
- Research team 20+ experts with experience in different areas of security from ERP to ICS and Mobile
- Headquarters in Palo Alto (US) and Amsterdam (EU)

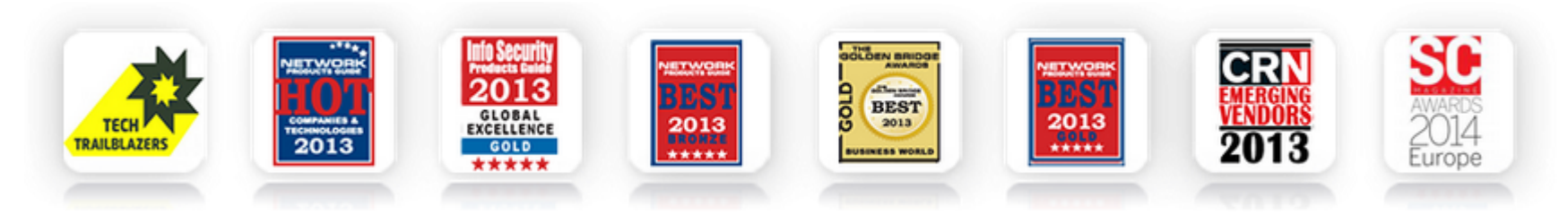

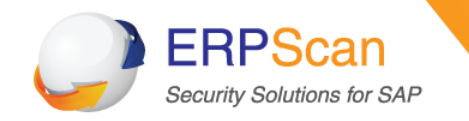

# **ERPScan**

- ERPScan and SAP
	- $-$  Researching since 2007
	- $-200+$  vulnerabilities found
	- $-$  Applications covered: ERP, CRM, SRM, Business Objects, SAP GUI, HANA, Mobile, NetWeaver J2EE, Portal, SDM
- ERPScan and Oracle
	- $-$  Researching since 2008
	- $-$  40+ vulnerabilities, 16 times acknowledged in Oracle CPU
	- $-$  Applications covered: Oracle DB, Oracle EBS, Oracle BI, Oracle PeopleSoft, Oracle JDE

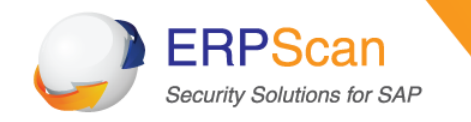

# **Attention!!!**

- This is NOT a traditional type of talk
- For me neither
- There are more questions than answers
- There is the first technical Oil and Gas Cybersecurity talk
- This is just a beginning

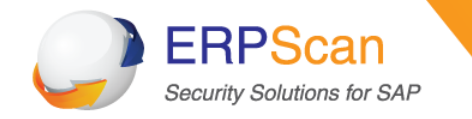

# The oil and gas industry is usually divided into three major sectors

- **Upstream** The upstream sector includes the searching for potential underground or underwater crude oil and natural gas fields, drilling of exploratory wells, and subsequently drilling and operating the wells that recover and bring the crude oil and/or raw natural gas to the surface. The upstream oil sector is also commonly known as the *exploration and production (E&P)* sector
- Midstream- The midstream sector involves the transportation (by pipeline, rail, barge, oil tanker or truck), storage, and wholesale marketing of crude or refined petroleum products. Pipelines and other transport systems can be used to move crude oil from production sites to refineries and deliver the various refined products to downstream distributors.
- **Downstream** -The downstream sector commonly refers to the refining of petroleum crude oil and the processing and purifying of raw natural gas, as well as the marketing and distribution of products derived from crude oil and natural gas. The downstream sector touches consumers through products such as gasoline or petrol, kerosene, jet fuel, diesel oil, heating oil, fuel oils, lubricants, waxes, asphalt, natural gas, and liquefied petroleum gas (LPG) as well as hundreds of petrochemicals.

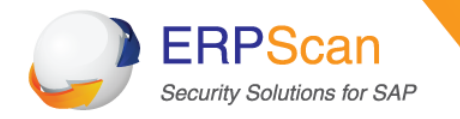

# **Oil and Gas 101**

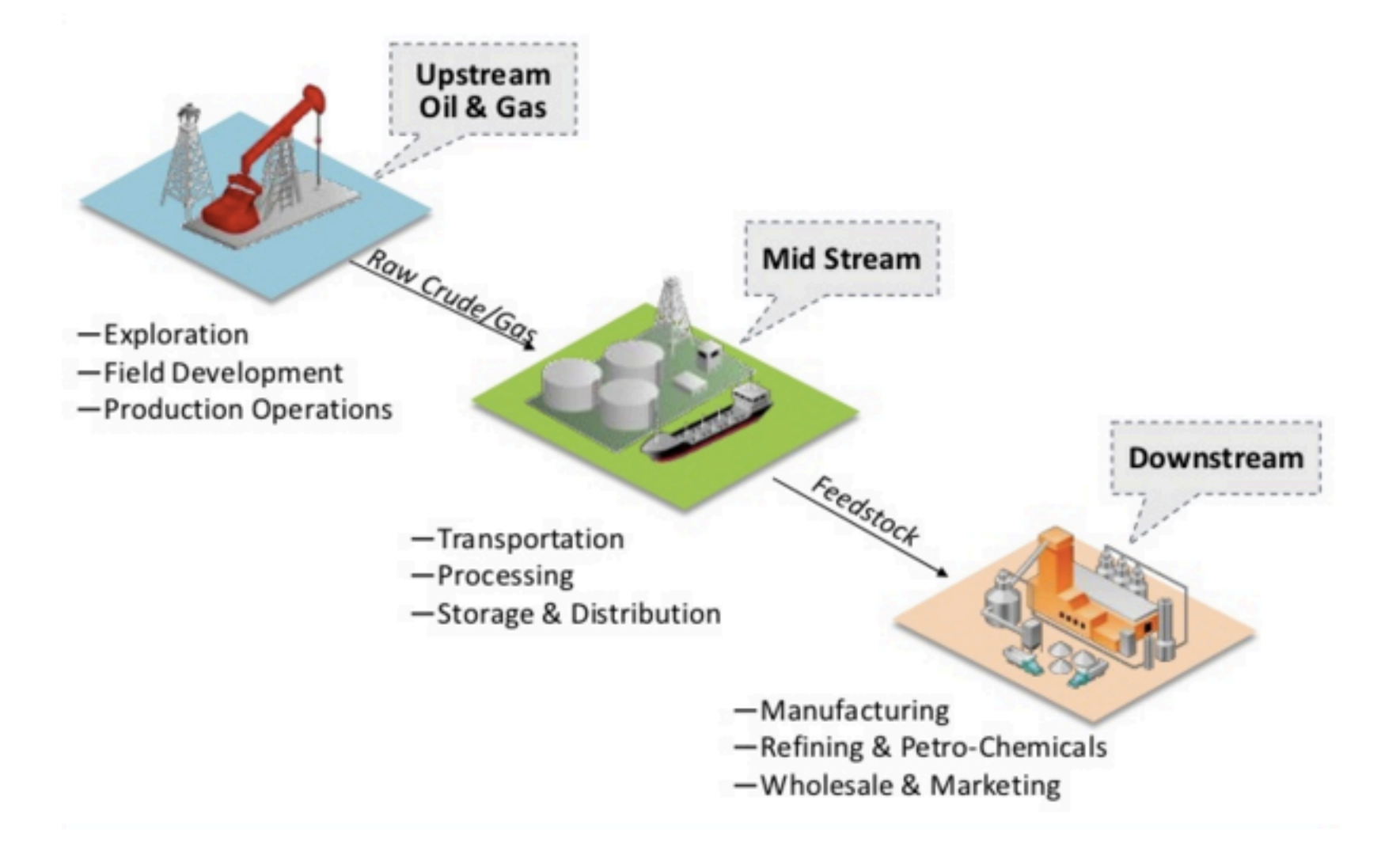

#### erpscan.com

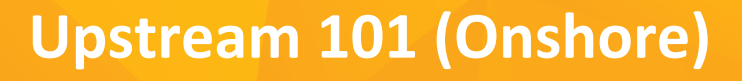

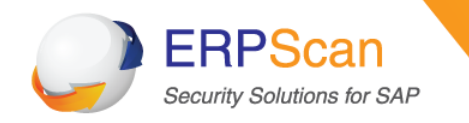

- **Extraction (Drilling)** 
	- $-$  Pump controllers, blowout preventers, Flaring and Venting
- Gathering (From earth to separators)
	- Wellhead management, Manifolds management, Net oil measurement
- **Separation (Separate oil, gas and water)** 
	- $-$  Multiple separators (2phase/3phase), Heaters, Burners, Coalescence, Desalting
- Gas compression (Prepare for storage and transport)
	- Multiple stages
- Temporary Oil Storage (Temporarily store before loading)
- Waste disposal
	- $-$  Water disposal
- Metering (Calculate quantity before loading)
	- **Fiscal Metering, Liquid Flow Metering, Gas Flow Metering Systems, Wet Gas** Metering Systems, Provers & Master Meters

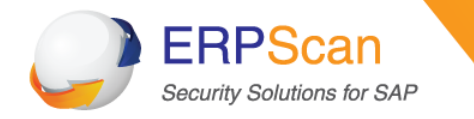

# **Typical Upstream processes (Onshore)**

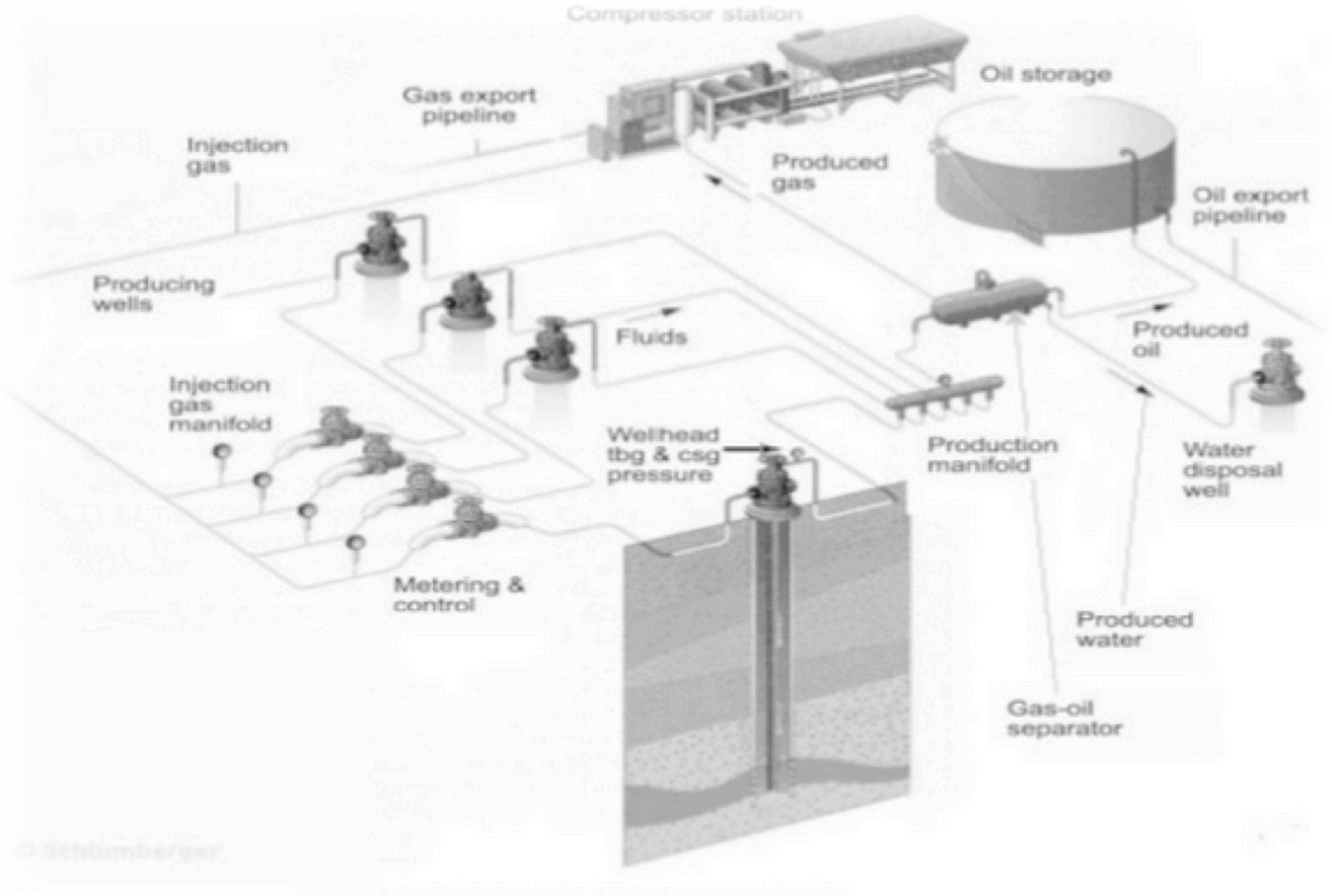

Simple Upstream oil and gas process

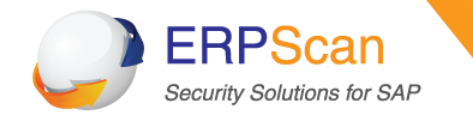

- Terminal management (Obtain oil from upstream)
	- $-$  Measurement, Automation, Order Movement Management
- Gas Processing (Separate natural gas and NGL)
- Gas Transportation (Transfer gas to storage)
	- Pipeline management
- Oil transportation (Transfer oil to storage)
	- $-$  Pipeline management
- Gas storage (Temporary and long-term)
	- $-$  Peak load Gas Storage, Gas storage, LNG Storage
- **Oil Storage (Long-term oil storage)** 
	- $-$  Tank inventory system, Tank Temperature management, Tank Gauging System, Product Movement

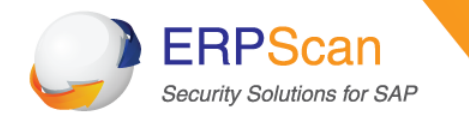

# **Midstream 101**

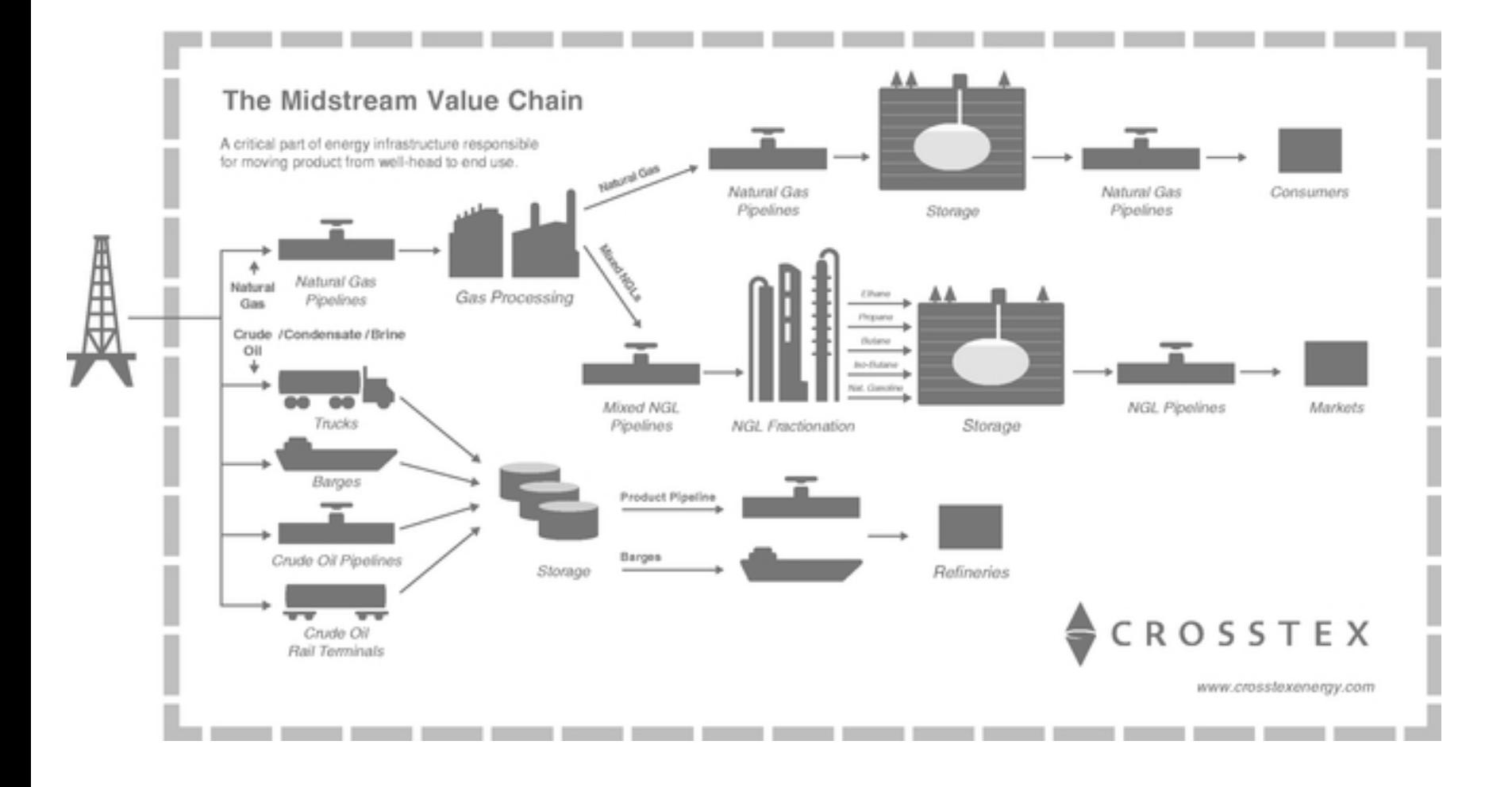

erpscan.com

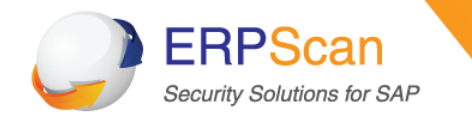

- Refining (Processing of Crude Oil)
	- Blend Optimization, Movement Automation System, Emission Monitoring System
- Oil Petrochemicals (Fabrication of base chemicals and plastics)
	- $-$  Too many processes to be listed
- Gas Distribution (Deliver gas to utilities)
- Oil Wholesale (Deliver petrol to 3<sup>rd</sup> parties)
	- Loading
- Oil Retail (Deliver petrol to end users)
	- $-$  Truck loading Automation, Gas Pump Monitoring Systems, POS

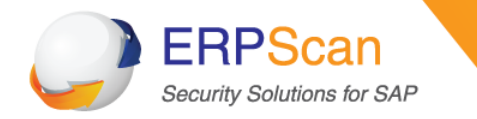

**Plant Sabotage/Shutdown Equipment damage Utilities Interruption Production Disruption (Stop or pause production) Product Quality (bad oil and gas quality) Undetected Spills Illegal pipeline taping Compliance violation (Pollution) Safety violation (Death or injury)** 

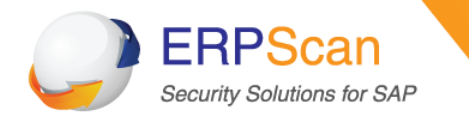

# **Some critical processes in Oil and Gas: details**

erpscan.com

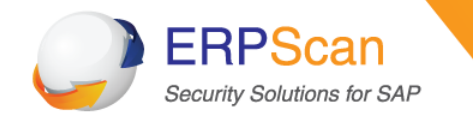

# **SEPARATION (GOSP)**

- Gas Oil Separation Plant
- Risks:
	- $-$  Product Quality, Equipment damage, Plant Sabotage, Production Disruption, Compliance violation
- Management systems
	- ABB Totalflow XFC
	- $-$  Yokogawa CENTUM CS 3000
- Burner Management Systems (BMS)
- Compressor Control System (CCS)
- Vibration Monitoring System (VMS)

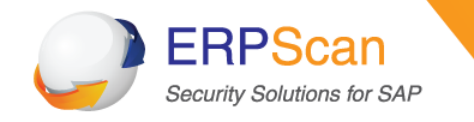

- **Burner Management System**
- Used in a variety of applications:
	- $-$  **Separators**, tanks, heaters, Incinerators, flare stacks, etc.
- Management systems: (easy to manipulate)
	- $-$  **Emerson's DeltaV SIS**, Invensys BMS, Honeywell's BMS, Combustex BMS-2000, Allen-Bradley, Siemens SIMATIC BMS400F
- PLC vendors:
	- $-$  GE, Modicon, Allen-Bradley, Koyo, Siemens
- Flame sensors:
	- $-$  Fireye, PPC, Honeywell, IRIS, Coen

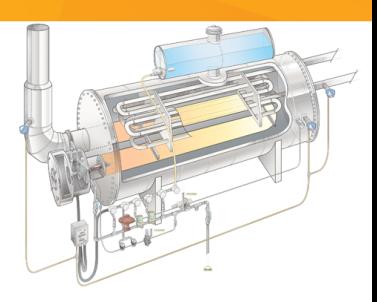

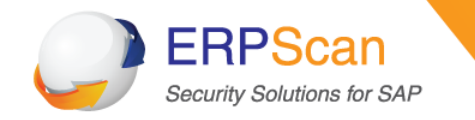

# Simple Burner Management System

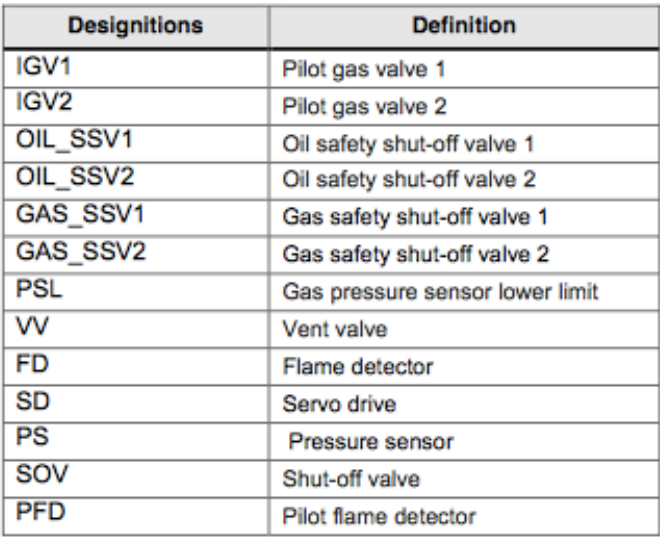

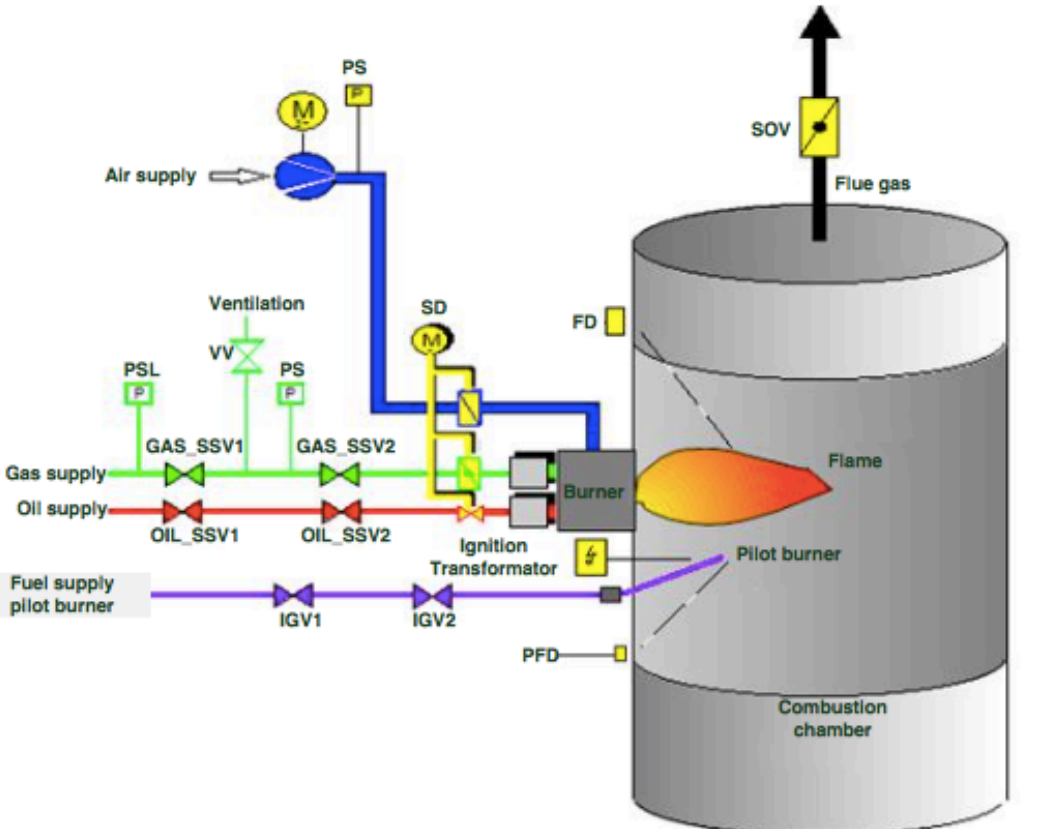

https://cache.industry.siemens.com/dl/files/036/109477036/att 856487/ v2/109477036 Burner Application Example TIAP DOC v102 en.pdf

#### erpscan.com

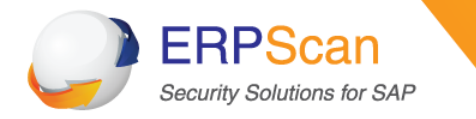

# OK, what if we have access to BMS? What can we do? Some physical attacks?

erpscan.com

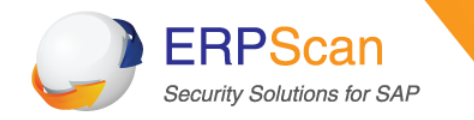

- There are **three components in the fire triangle**. If one of these components is missing, the reaction cannot be sustained.
- Control of the **air/fuel ration is one of the most important** functions of combustion/burner systems. It must ensure that sufficient excess air is maintained.
- If fuel is missing, then the system is safe, but **if air or heat for ignition is** missing, the situation is potentially dangerous.
- To minimize the explosion risk, we have to ensure that flammable mixtures do not accumulate anywhere within the plant
- There is a number of potential sources of flammable mixtures in furnace or process plant.
- If an attacker wants to commit sabotage and stop operations by destructing burning process, he needs to control any of the sources **of flammable mixtures**

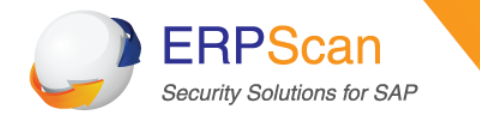

Flammable mixture sources:

- Oil or gas leaking into the combustion chamber through the burner as a result of **leaking fuel shut off valves**.
- Deposits of coal or oil from previous firing periods not properly purged from the system.
- Operation of the plant with **insufficient combustion air** resulting in CO and unburnt fuel in the downstream ducting and dust collector.
- Quenching of the flame by cold dust entering the furnace. Cold dust can reduce the temperature below the ignition temperature, Gas flames where the product is directly heated by the flame are particularly vulnerable to this problem. When dust bellow 500 c is entrained in the combustion air, its thermal mass reduces the flame temperature. If this occurs, unburnt gas is present in the combustion gases and there is a risk of an explosion.
- Fuel entering the furnace as a result of **repeated unsuccessful ignition** attempts. This is the significant risk with oil firing, particularly where the oil is not sufficiently hot to ignite easily. A typical cause is a cold oil remaining in pipes during a shutdown.

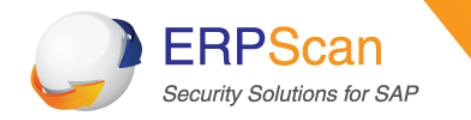

- The burner management system performs a vital safety function, it prevents operator errors leading to danger and causes the safe shutdown of the burner in case of other equipment malfunction.
- The main function of the BMS is to allow and ensure the safe start-up, operation, and shutdown of the Fired Heater.
- Since BMS system manages all critical processes for burner safety, unauthorised access to BMS can lead to multiple risks including Explosion.
- The simplest attack on BMS System is to **turn off the purge**.
- As mentioned before, cold oil left in pipes during previous shutdowns can burn and damage the equipment.

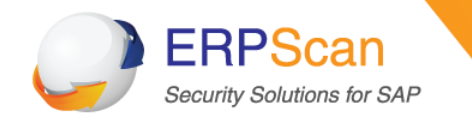

# **METERING**

- Risks:
	- $-$  Product Quality, Monetary loss
- Analyzes density, viscosity of content, temperature, and pressure
- **Divided into several runs**
- Each run employs one meter and several instruments for temperature and pressure correction
- Gas metering is less accurate  $(+-1%)$
- LNG metered within mass flow meters

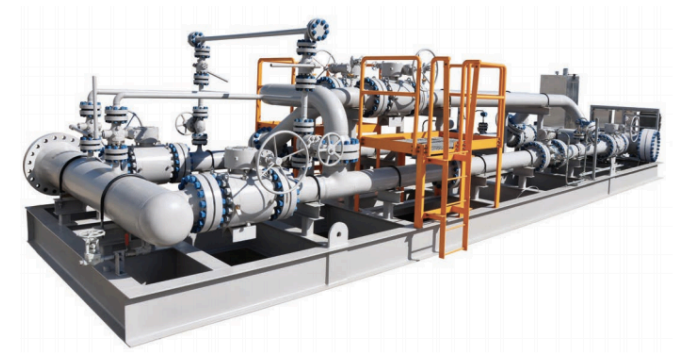

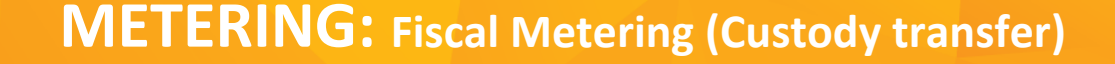

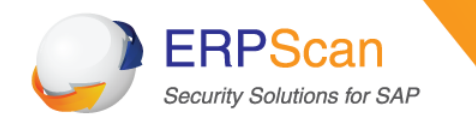

How Custody Transfer Works:

- Custody transfer, sometimes called fiscal metering, occurs when fluids or gases are exchanged between parties.
- Payment is usually made as a function of the amount of fluid or gas transferred.
- A small error in measurement leading to financial exposure
- Typical pipeline is designed to pump 60,000 gallons of oil per minute.
- Over a year, the 0.1% error would amount to a difference of \$50m.
- The error could either be on the high side, benefiting the seller; or on the low side, to the buyer's benefit.
- The engine of a custody transfer or fiscal metering installation is the flow computer.
- It is the device that takes the inputs from the measuring devices and calculates the amount of liquid or gas that has been transferred.

Error levels that would be tolerable in a process plant context can cost one side or the other **tens of thousands of dollars in a matter of hours.** 

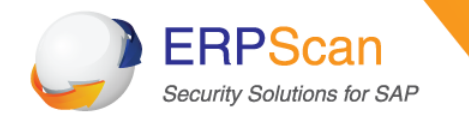

# **Fiscal Metering (examples)**

- Production Accounting System
- Data Aggregation and management (easy to manipulate)
	- FlawCall FlawCall Enterprise (! Internet access)
	- **KROHNE SynEnergy** (! Internet access + SAP access)
	- Honeywell's Experion® Process Knowledge System (PKS), MeterSuite<sup>™</sup>
	- **OPC Servers (Keepware, MatrikonOPC) (SAP access)**
	- Schneider Electric InFusion
	- Schneider Electric SCADAPack
- Flow computing: (hard to manipulate)
	- KROHNE Summit 8800
	- $-$  ABB TolatFlow
	- Emerson FloBoss S600 (previously known as Daniel DanPac S600)
	- Emerson ROC800
	- Schneider Electric Realflo
- Flow Meters
	- KROHNE, Vortex, etc.

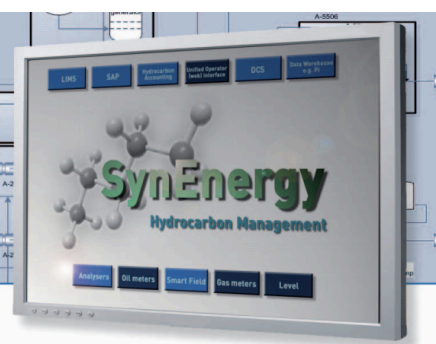

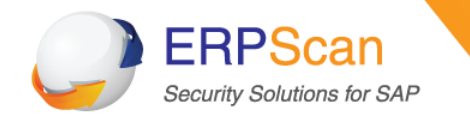

# **OIL STORAGE**

- Risks
	- $-$  Plant Sabotage/Shutdown, Equipment damage, Production Disruption, Compliance violation, Safety violation
- Storage facilities usually consist of 10-100+ tanks with 1-50m barrels
- Managed by Tank Inventory Systems (TIA)
- TIS collects data from special **tank gauging systems** that are used to measure the level in storage tanks
- Accurate records of volumes and history are kept
- **Forecasting for stock control**
- Tank level deviations can result in hazardous events such as a tank overfilling, liquefied gas flashing, etc.

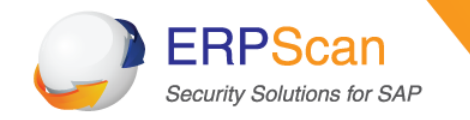

- Terminal Management
	- $-$  Honeywell Enfaf TM BOX (connected with SAP)
	- $-$  Emerson Syncade Terminal Logistics (**connected with SAP)**
- Tank Inventory Systems
	- Emerson Rosemount TankMaster WinOpi
	- Schneider-electric SimSci™
	- Honeywell Enraf Entis Pro
	- $-$  MHT's  $-$  VTW
- Tank Gauging Systems
	- Emerson TankMaster Server, Honeywell Enraf BPM, Saab, Varec, GSI, MTS
- Meter Management PLC's
	- ControlLogic, SmartView
- Meters/Gauges
	- SmartRadar FlexLine, ABB, Honeywell VIT, Enraf 854 ATG Servo Advanced Tank Level Gauge

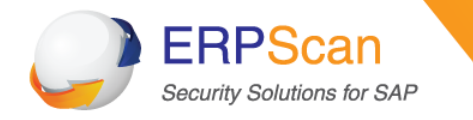

# **Tank Inventory Systems (Honeywell Enraf)**

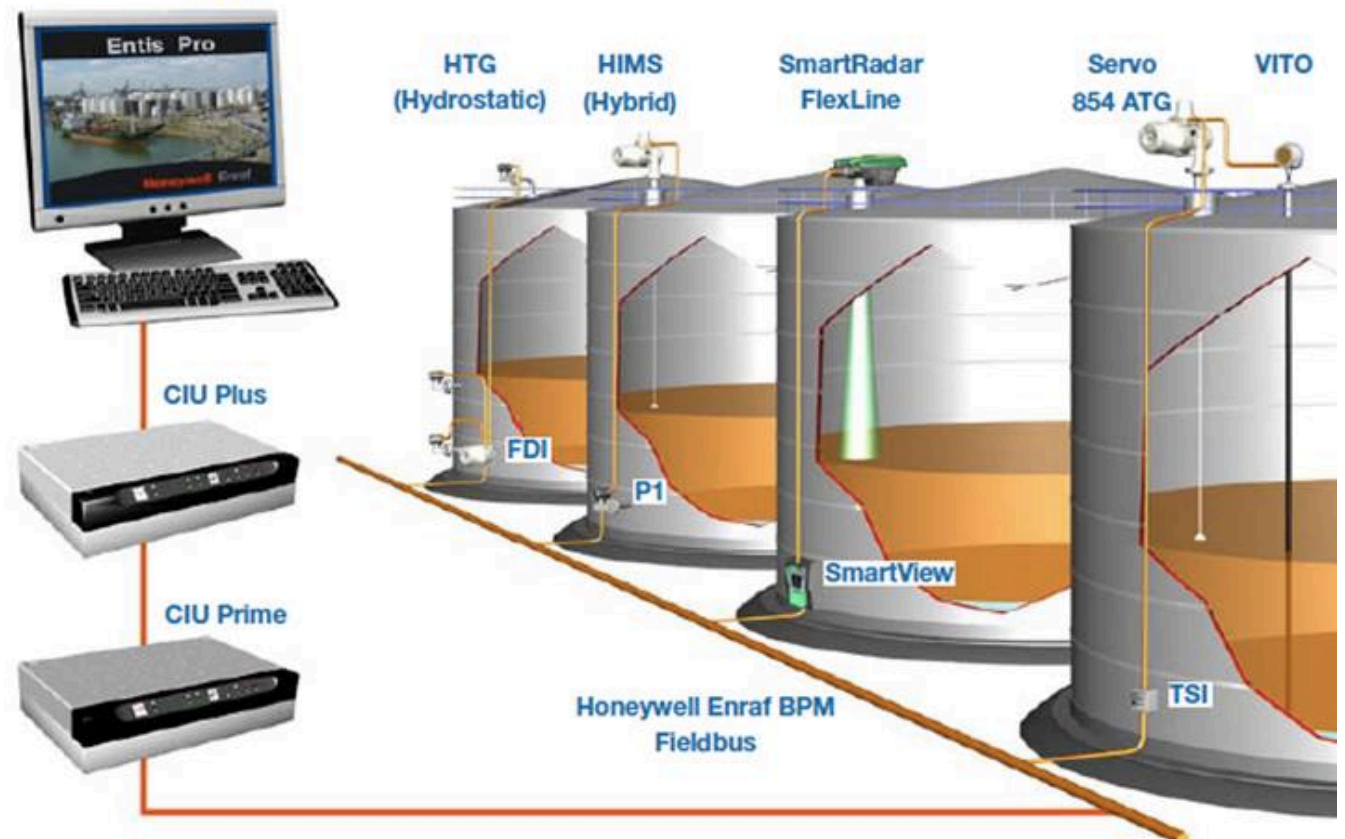

**Entis Pro** 

erpscan.com

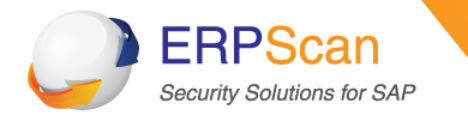

# **Tank Inventory Systems (Emerson TankMaster)**

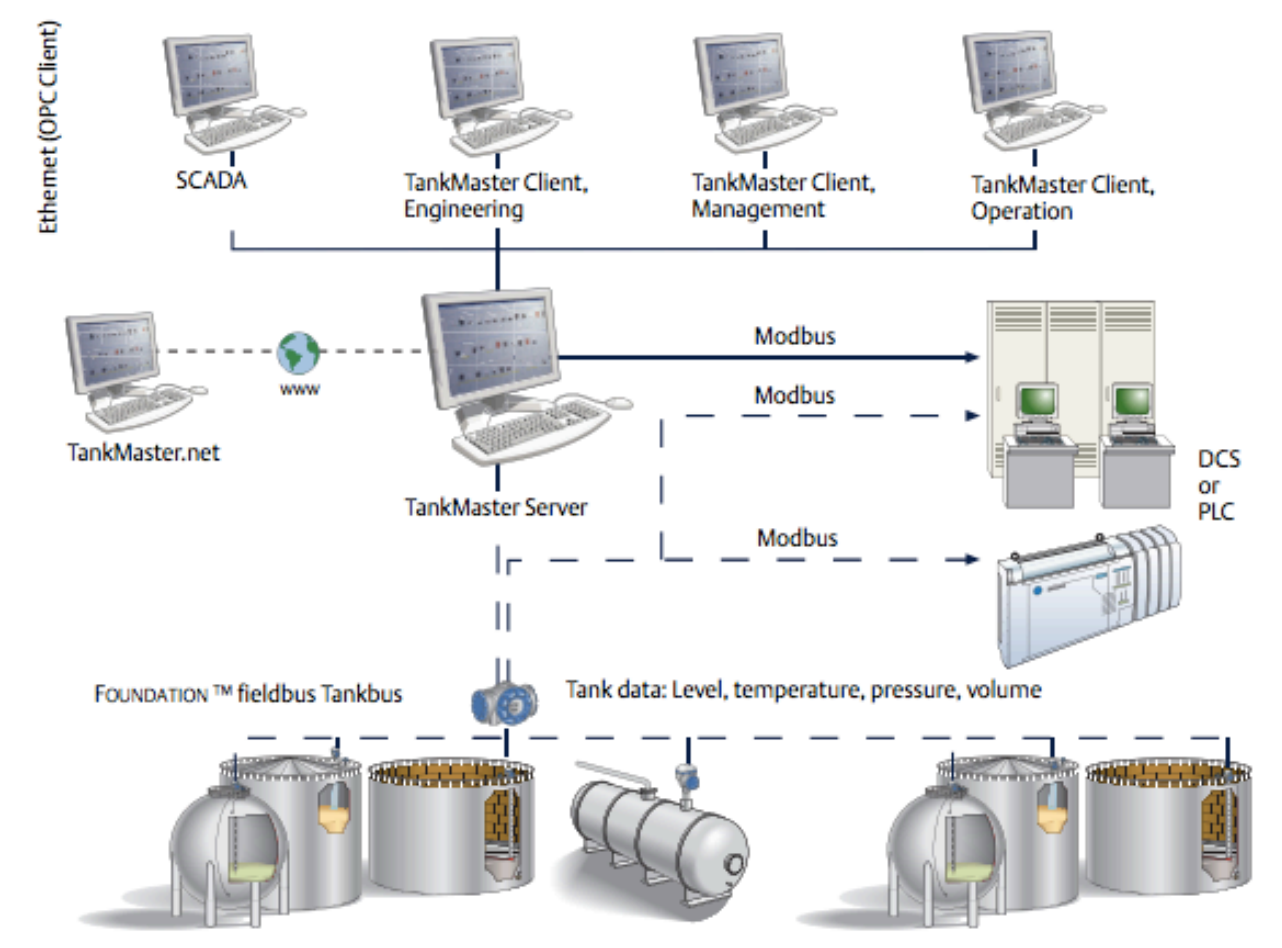

TankMaster distributes essential inventory tank gauging data.

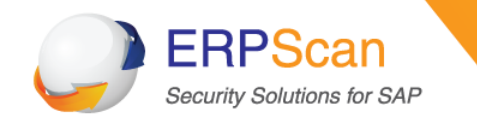

- Management console Emerson Rosemount TankMaster WinOpi
- View and **control**!
- Control commands
	- $-$  To change any alarm (Level, Temperature, Pressure)
	- $-$  To send management commands servo tanks (Freeze, Lock)

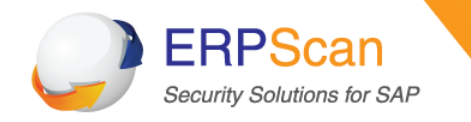

# **REFINERY**

- Risks
	- Plant Sabotage/Shutdown, Equipment damage, Product Quality**,** Production Disruption, Compliance violation, Safety violation
- Oil refinery, or petroleum refinery, is an industrial process plant where crude oil is processed and refined into more useful products
- Gasoline, propane, jet fuel, heating oil, diesel fuel, kerosene, LPG, and petrochemicals are just some of the specially formulated products leaving the refinery.
- Oil refineries are typically large, sprawling industrial complexes with extensive piping running throughout, carrying streams of fluids between large chemical processing units.
- Oil refineries have much in common with chemical plants
- Technicians in a central control room can fine-tune refinery operations to produce the desired mix of products

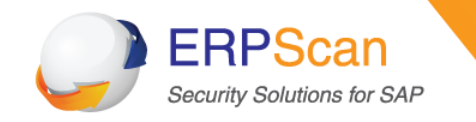

# How can an attacker get to know what victim **uses?**

- Press releases
- Vendor success stories
- LinkedIn
- StackOwerflow
- **TechTarget**
- etc.

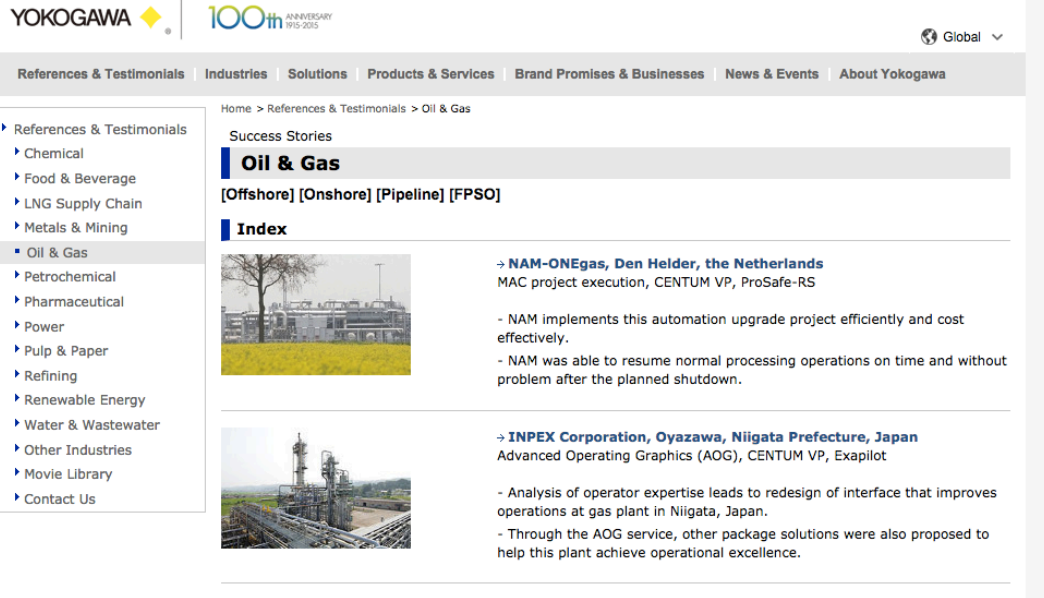

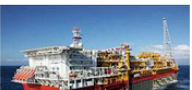

→ Total E&P Nigeria, Nigeria CENTUM CS 3000, PRM, Vortex Flowmeters

- Yokogawa's integrated solution contributed to reliable and efficient oneration

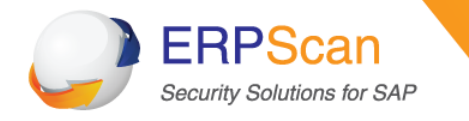

# **Enterprise Applications in Oil and Gas**

erpscan.com

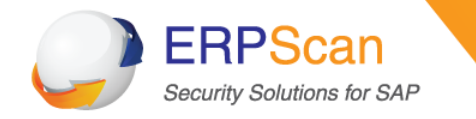

SAP (ABAP, J2EE Mobile, HANA, BusinessObjects)

- More than 246000 customers worldwide
- 86% of Forbes 500
- 85% of Fortune 2000 Oil and Gas

Oracle (EBS, PeopleSoft, JDE, Siebel)

 $\cdot$  100% of Fortune 100

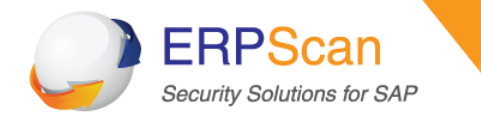

# *70 million barrels per day of oil are produced by companies using SAP solutions*

*(75% of total Oil production)* 

erpscan.com

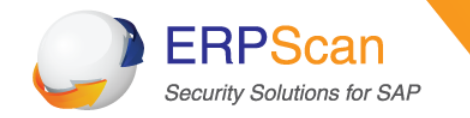

# **What can happen**

### • **Espionage**

- $-$  Theft of Financial Information
- $-$  Trade Secret theft
- Supplier and Customer lists theft
- $-$  HR data theft
- $-$  Other Corporate Data theft

### • **Sabotage**

- Denial of service
- $-$  Modification of financial statements
- $-$  Access to Operations Technology network
- **Fraud** 
	- $-$  Modification of master data
	- Human Errors

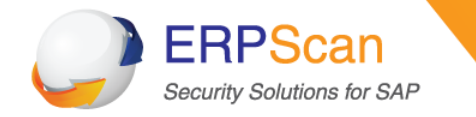

According to SAP:

*Today, upstream operations bring together many technical* disciplines and **business functions that are loosely connected**. The *challenge is to support a closed-loop view, leveraging a common platform for operations and maintenance, to enable you to gather,* analyze, decide, and execute across the many elements that drive **performance of assets** at different lifecycle stages.

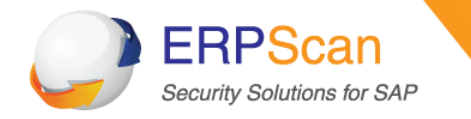

# **SAP** in Oil and Gas

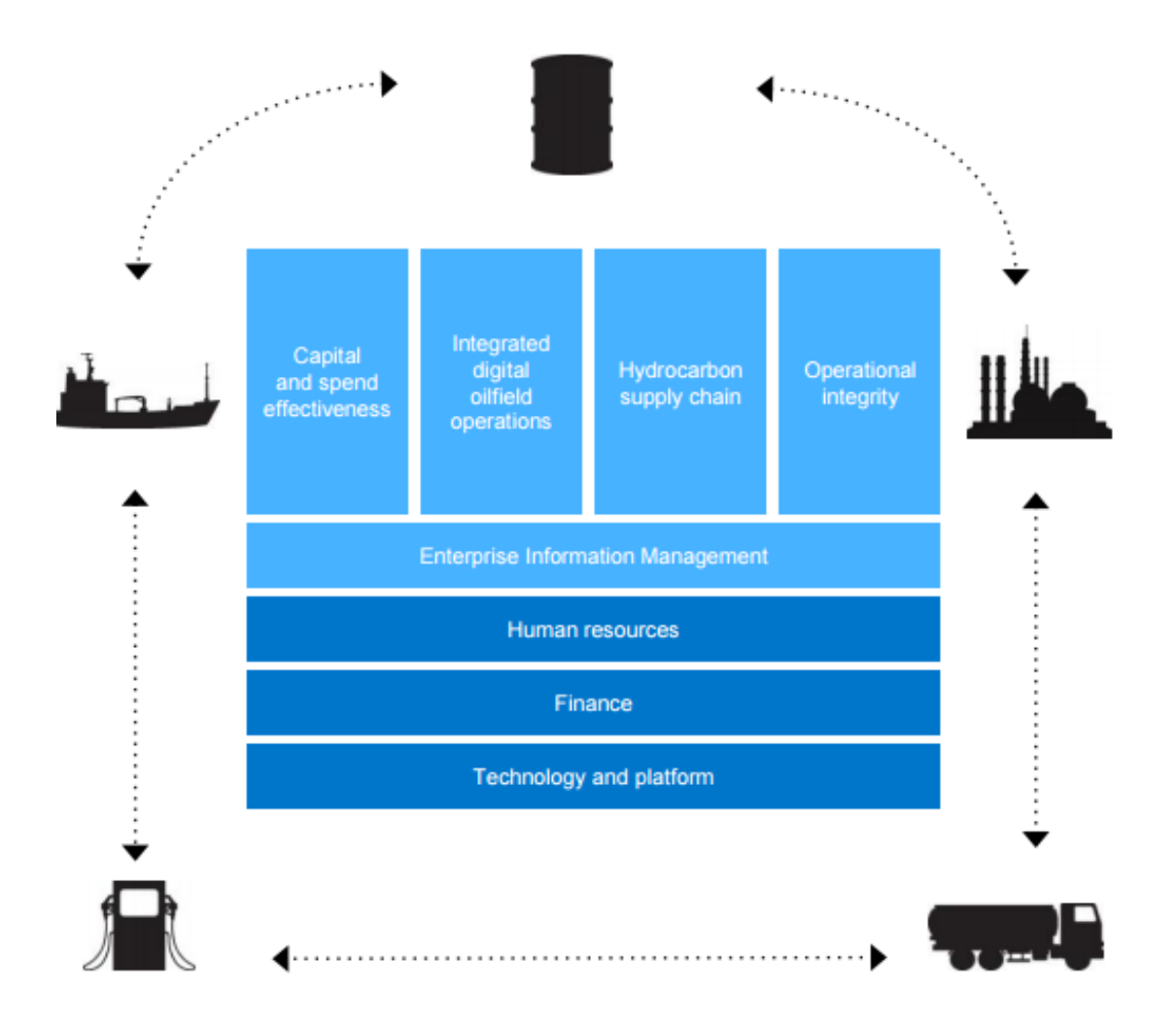
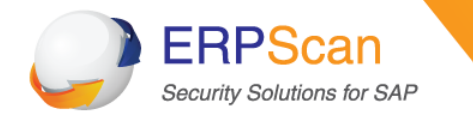

#### **SAP** in Oil and Gas

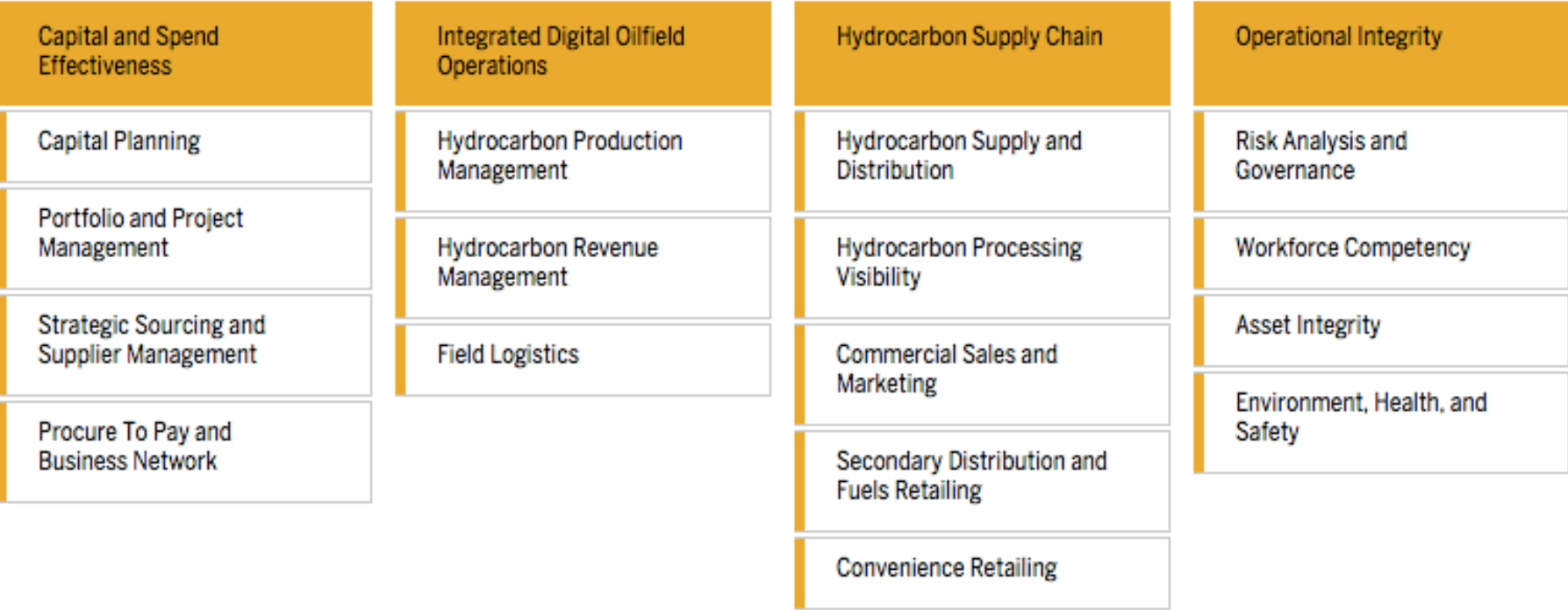

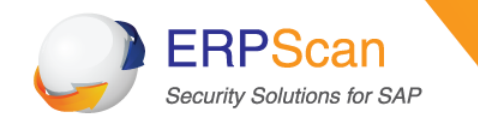

# Advantages:

- Improving supplier relations
- Reducing the cost of processing supplier invoices
- Enhancing visibility and transparency

Risks: 

- Availability  $-$  direct impact on cost effectiveness
- $Fraud price/quantity$  manipulation

Applications:

• SAP PPM 

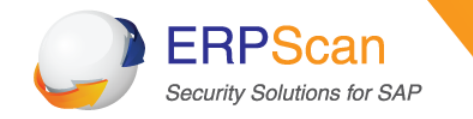

# **SAP In Oil and Gas: Hydrocarbon Supply Chain**

#### Advantages:

- Hydrocarbon production management
- Hydrocarbon revenue management
- **Field logistics**

### Risks:

- Supply chain Availability  $-$  direct impact on cost effectiveness
- Fraud in SAP Manipulations with quantities $*$
- Sabotage Physical damage

# Applications:

- SAP ECC IS-OIL
- SAP xMII

*\*Hydrocarbon volumes, which are the basis for pricing, excise duty, and transporta(on fees, fluctuate depending*  on environmental temperature and pressure conditions; as we require masses and weights for product valuation, and weighing is not possible, we must derive them from volumes at ambient temperature and pressure conditions, requiring complex conversion calculations of the observed volumes at each custody transfer point. Different units of *measurement are in use globally, further complicating the issue, as even modern terminal automation systems do not support all units of measure.* – Forrester Research

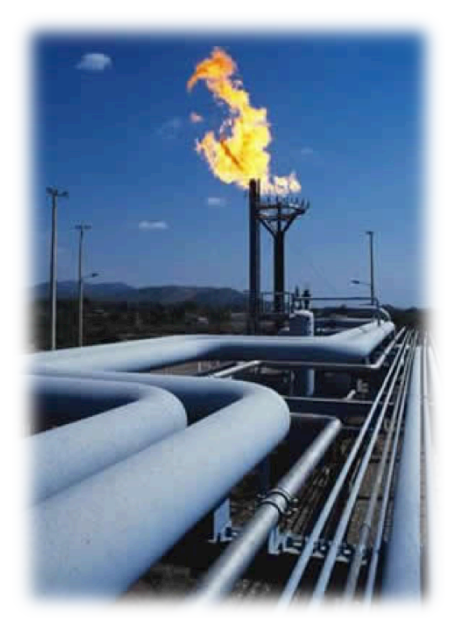

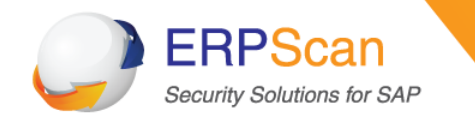

# Advantages:

- Integrate production, maintenance, and engineering operations
- Streamline data collection, validation, surveillance, and notification
- Close the gap between decision-making and execution in the field Risks:
- Sabotage physical damage to production and engineering devices
- Operations Availability  $-$  direct impact on cost effectiveness
- Data manipulation in  $SAP -$  improper management decisions, lost profits Applications:
- SAP ECC IS-OIL
- SAP PRA (production and revenue accounting)
- SAP RLM (Remote logistic management)
- **SAP HANA**

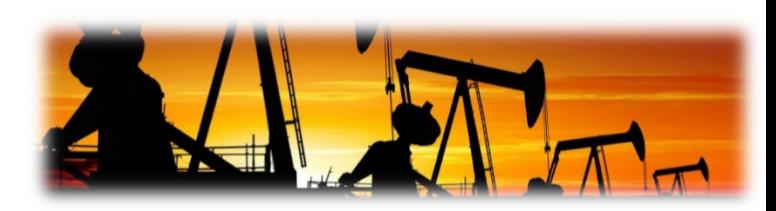

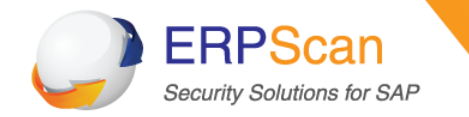

- Tanks are maintained in the system as storage objects that reflect storage location stocks.
- One or more tanks can be defined at storage location level.
- A prerequisite for that is that the storage location is defined in Industry Solution Oil & Gas (Downstream) customizing as a tank storage location.
- You can make that setting by choosing HPM  $^{\circ}$  Silo/Tank Management  $^{\circ}$ Master Data ®
- Define storage location as storage location for silo/tank management.
- The characteristics of the tanks are defined as storage object characteristics.
- The following data is stored in the tank master data
	- $-$  Capacity of a tank (maximum capacity)
	- $-$  Allowable impurity quantity
	- $-$  Allowed mass
	- $-$  Throughput quantities

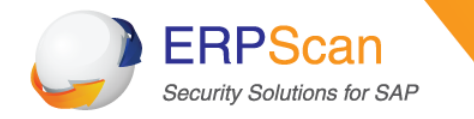

# Advantages:

- Monitor key risk indicators and access control policy
- Maintain the structural and mechanical integrity of your physical assets
- Manage emissions, hazardous substances, and product and regulatory compliances

Risks: 

- Access control for data manipulation
- Sabotage Physical damage to production and engineering devices
- Compliance Violation Data manipulation to give an illusion of meeting Compliance requirements

Applications:

SAP EAS/PM (Asset Management)

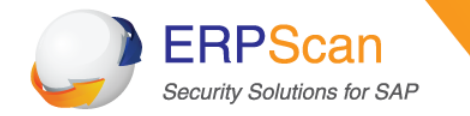

#### **Oracle in Oil and Gas**

#### Information-Age Applications for Oil and Gas

Download PDF | E-mail This Page | Contact Oracl

Oracle offers a complete, integrated set of solutions to meet the complex needs of the oil and gas industry. In addition, we provide access to information and tools to help anticipate changing market conditions-and the flexibility to respond to them effectively.

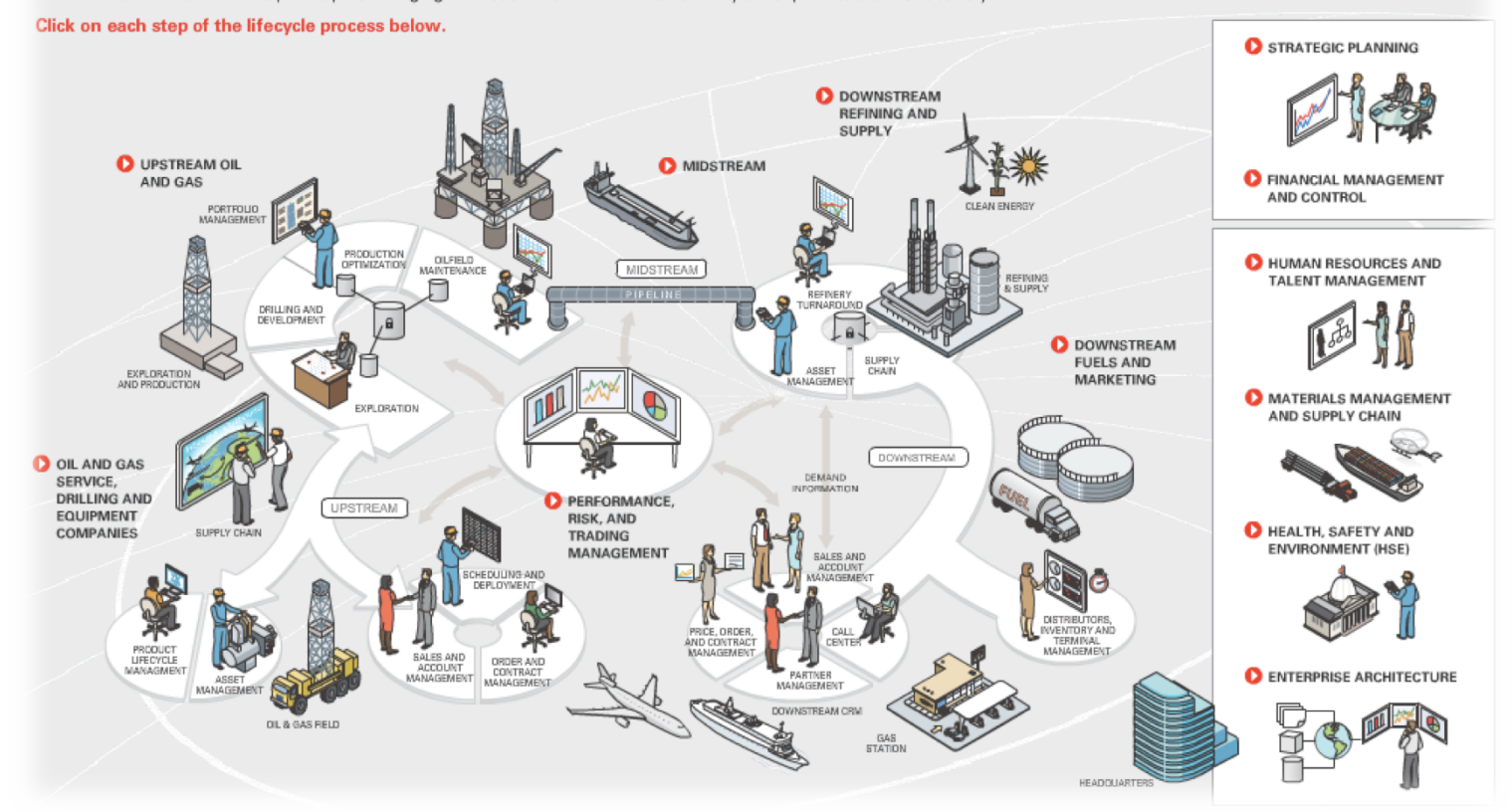

#### http://www.oracle.com/ocom/groups/public/@ocom/documents/webcontent/oil-gas.html

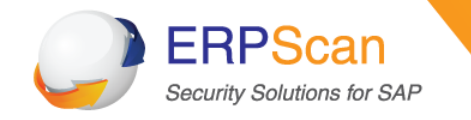

- Enterprise project portfolio management  $\leq$  Exploration
	- SAP PPM, Oracle Primavera, MS Project, MS SharePoint
- Asset Lifecycle Management <- Refinery, Separation, etc.
	- $-$  SAP EAM (+AssetWise APM), Oracle EAM, Avantis, IBM Maximo
	- Connect with: OSIsoft® PI System, AspenTech® IP21, Honeywell® PHD

### • LIMS <- Refinery, Separation

- $-$  Custom app based on Oracle DBMS
- Connect with OSIsoft PI
- Tank Master Data <- Tank Inventory
	- SAP IS-OIL-TAS, Aspentech
- Production Accounting System (PAS) <- Fiscal Metering
	- SAP IS-OIL-PRA

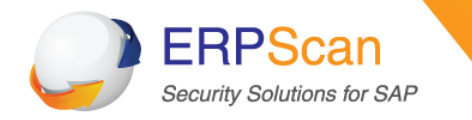

### **IT/OT connection looks like this**

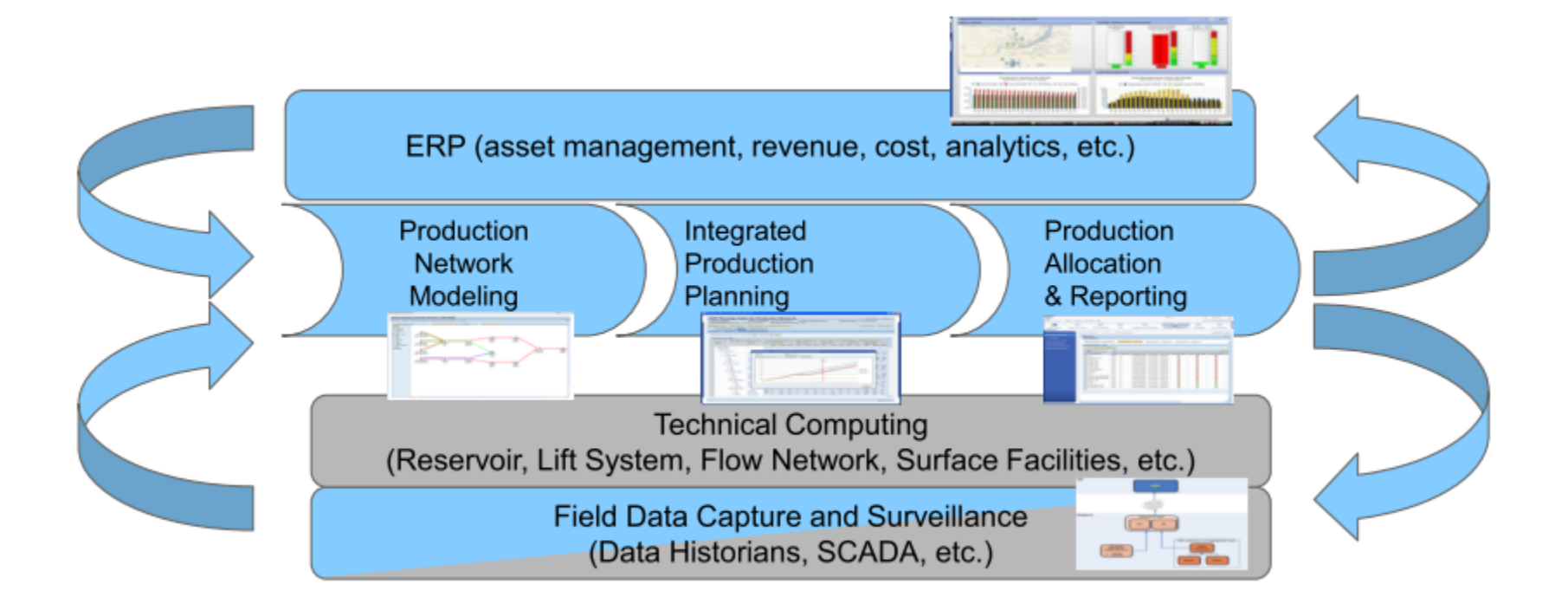

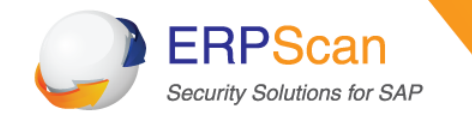

#### **Or like this**

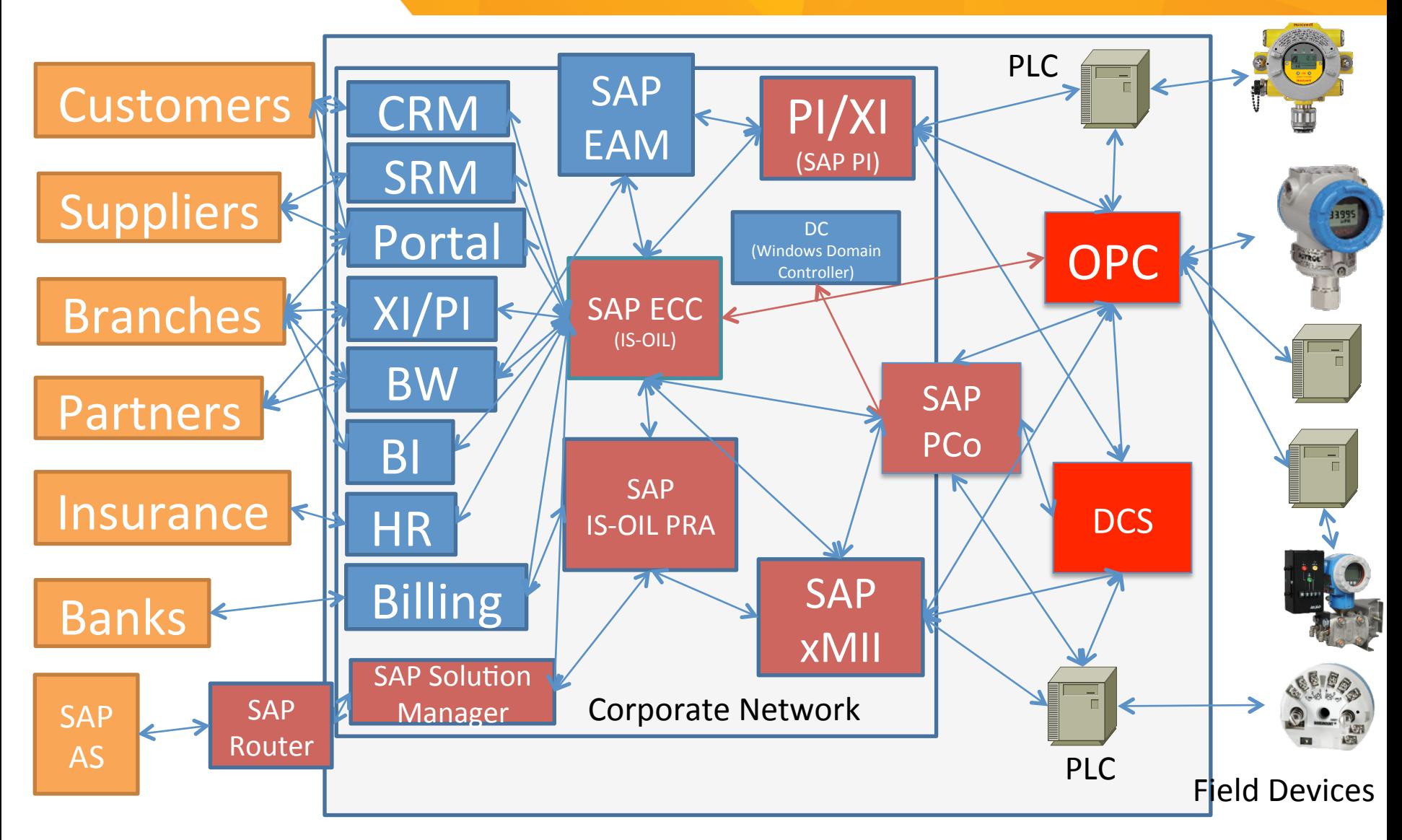

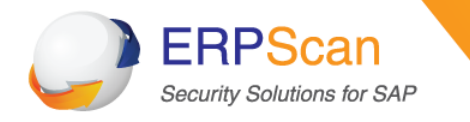

### **Attacking Oil and Gas companies**

erpscan.com

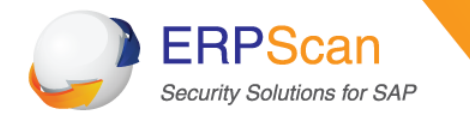

#### **From the Internet to CORP**

erpscan.com

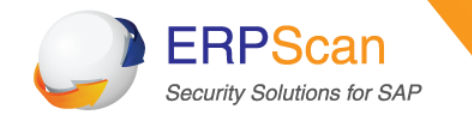

- Via Internet resources (SAP Portal/CRM/SRM)
	- http://erpscan.com/wp-content/uploads/2013/07/SAP-Portal-Hacking-and-Forensics-at-Confidence-2013.pdf
- Via Partners (SAP XI)
	- $-\frac{http://erpscan.com/wp-content/uploads/publications/SSRF-vs-Businness-}{$ critical-applications-final-edit.pdf
- Via SAP Router
	- $-\frac{http://erpscan.com/advisories/dsecrg-13-013-saprouter-heap-overflow/$
- Via Workstations (Trojans)
	- $-\frac{http://erpscan.com/wp-content/uploads/publications/SAP-Security-}{$ Attacking-SAP-clients.pdf
- Via Unnecessary SAP Services in the Internet
	- $-\frac{http://erpscan.com/wp-content/uploads/publications/SAP-Security-}{$ Attacking-SAP-clients.pdf

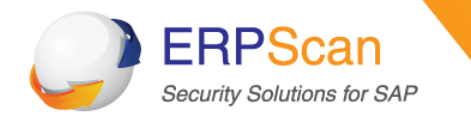

#### **From Corp to ERP**

erpscan.com

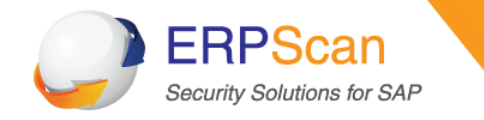

Numerous ways how an ERP system can be compromised:

- Vulnerabilities
- Misconfigurations
- Unnecessary privileges
- Custom code issues

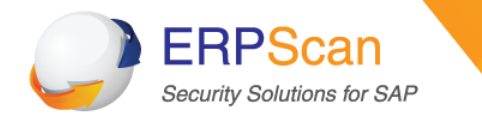

#### **Stage 2 (Vulnerabilities in SAP Products)**

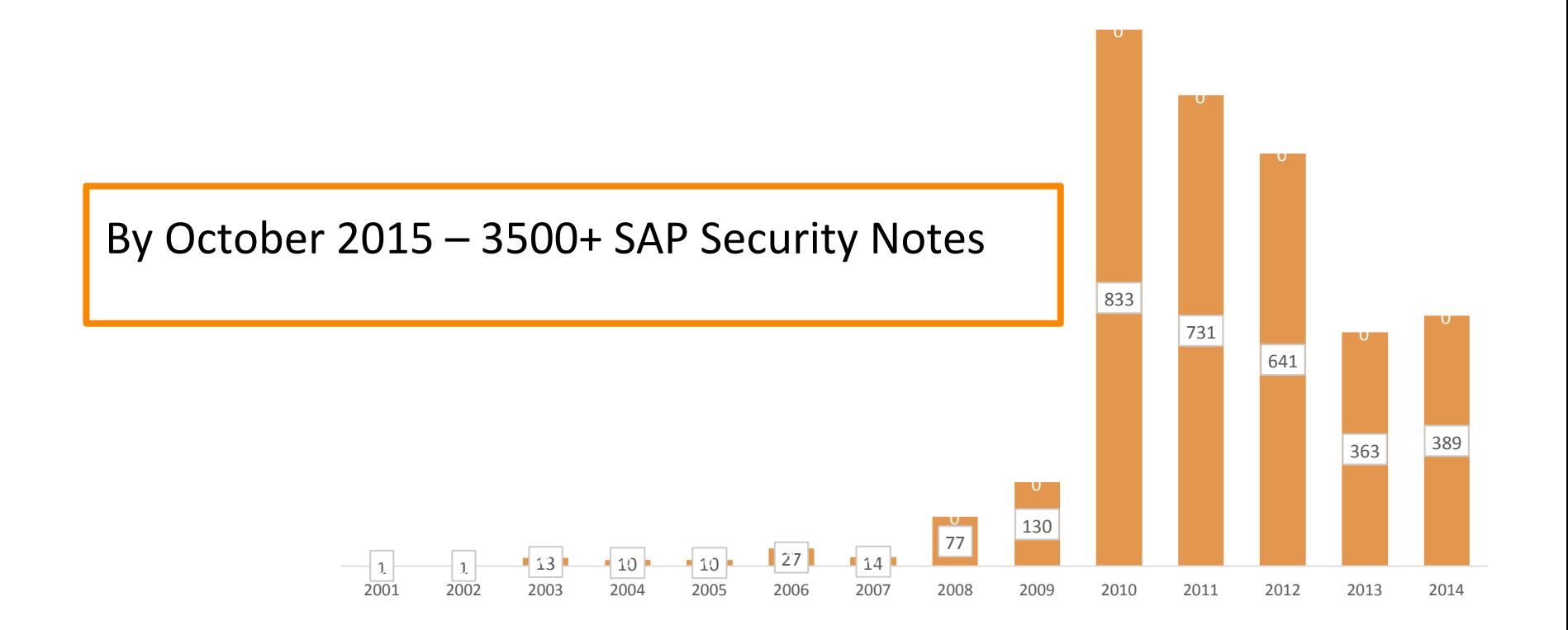

Only one vulnerability would suffice to jeopardize ALL business-critical data

erpscan.com

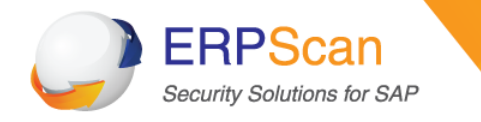

# **Stage 2 (Vulnerabilities in Oracle products)**

Oracle vulnerabilities per year

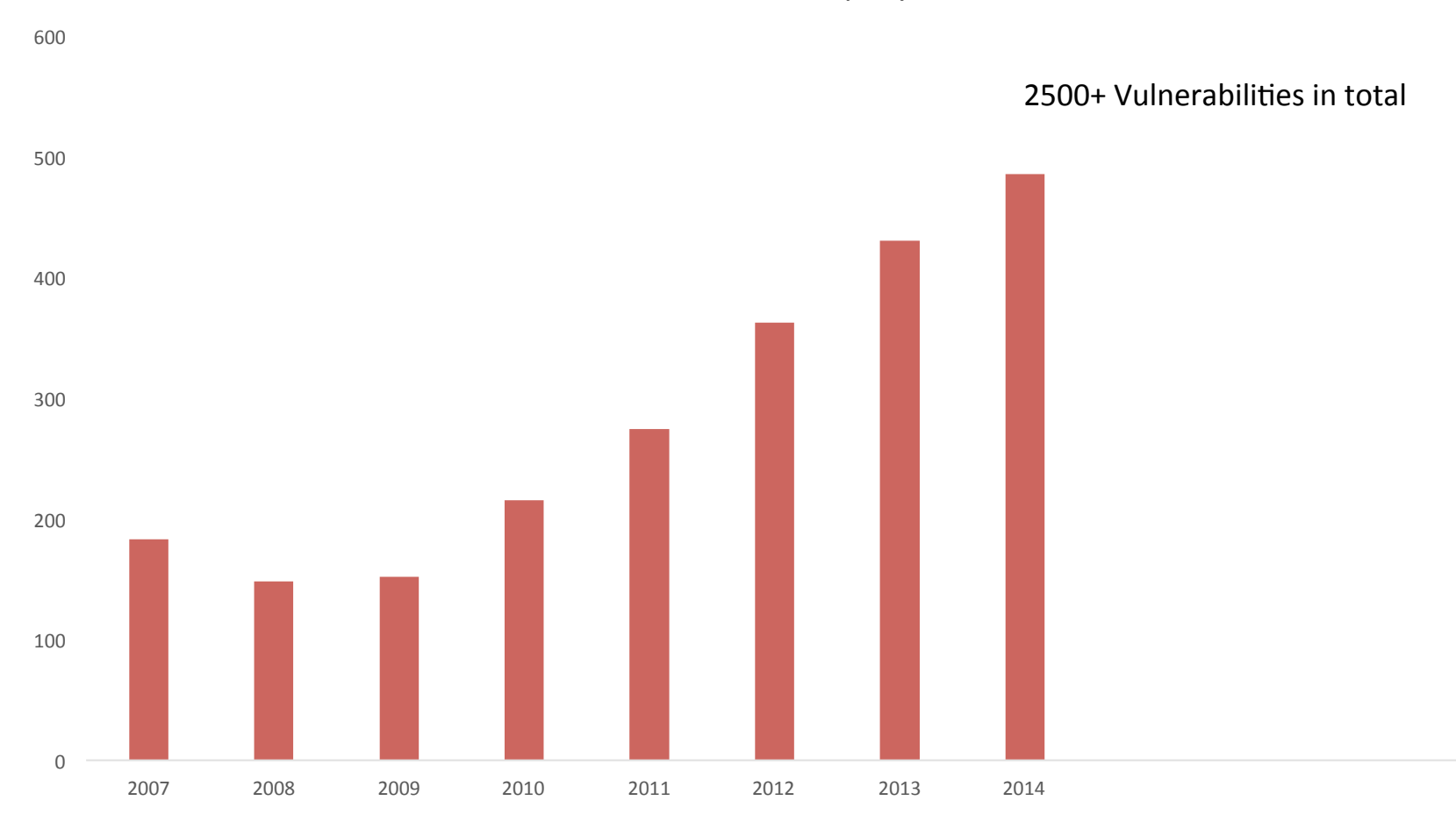

erpscan.com

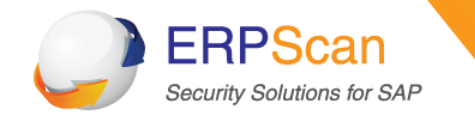

- ~1500 profile parameters
- $~^{\sim}$ 1200 Web applications
- ~700 web services
- $\sim$ 100 specific commands for MMC
- ~100 specific checks for each of the 50 modules (FI, HR, Portal, MM, CRM, SRM, PLM, Industry solutions.......)

#### All these configurations can be improperly implemented thus allowing cybercriminals to obtain access to mission-critical **systems.**

http://erpscan.com/wp-content/uploads/publications/EASSEC-**PVAG-ABAP.pdf** 

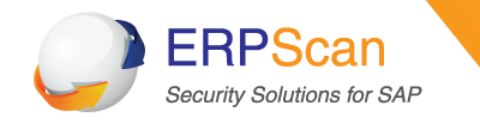

Domain specific languages in business applications (ABAP, PeopleCode, XSJS,  $X++$ ) can have vulnerabilities as well as backdoors left by 3<sup>rd</sup> party organizations:

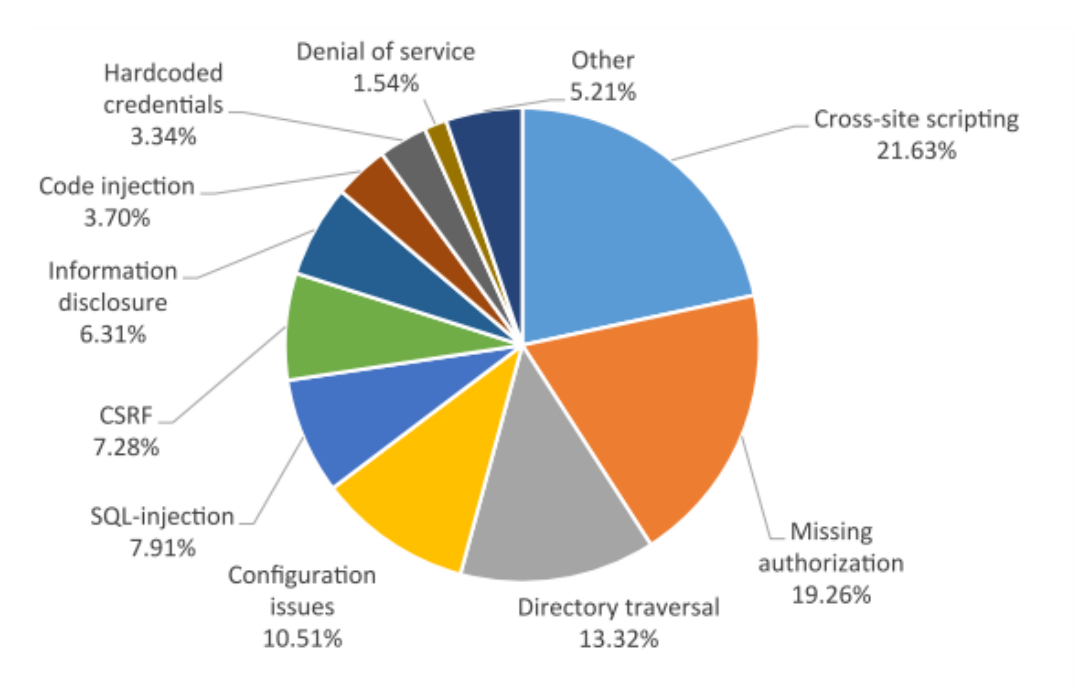

Figure 3.4-1 TOP-10 SAP Security Vulnerabilites, sorted by type

http://erpscan.com/wp-content/uploads/publications/3000-SAP-notes-Analysis-by-ERPScan.pdf

```
erpscan.com
```
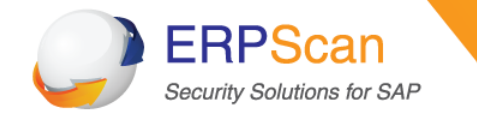

# Critical privileges and SoD issues

- For example: Create vendor + Approve payment order
- 500k potential conflicts in typical company

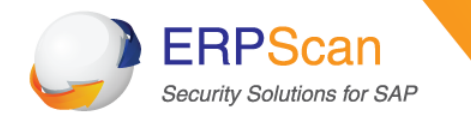

#### **From ERP to OT**

erpscan.com

#### **Stage 3 (From SAP to Plant)**

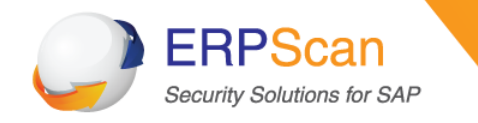

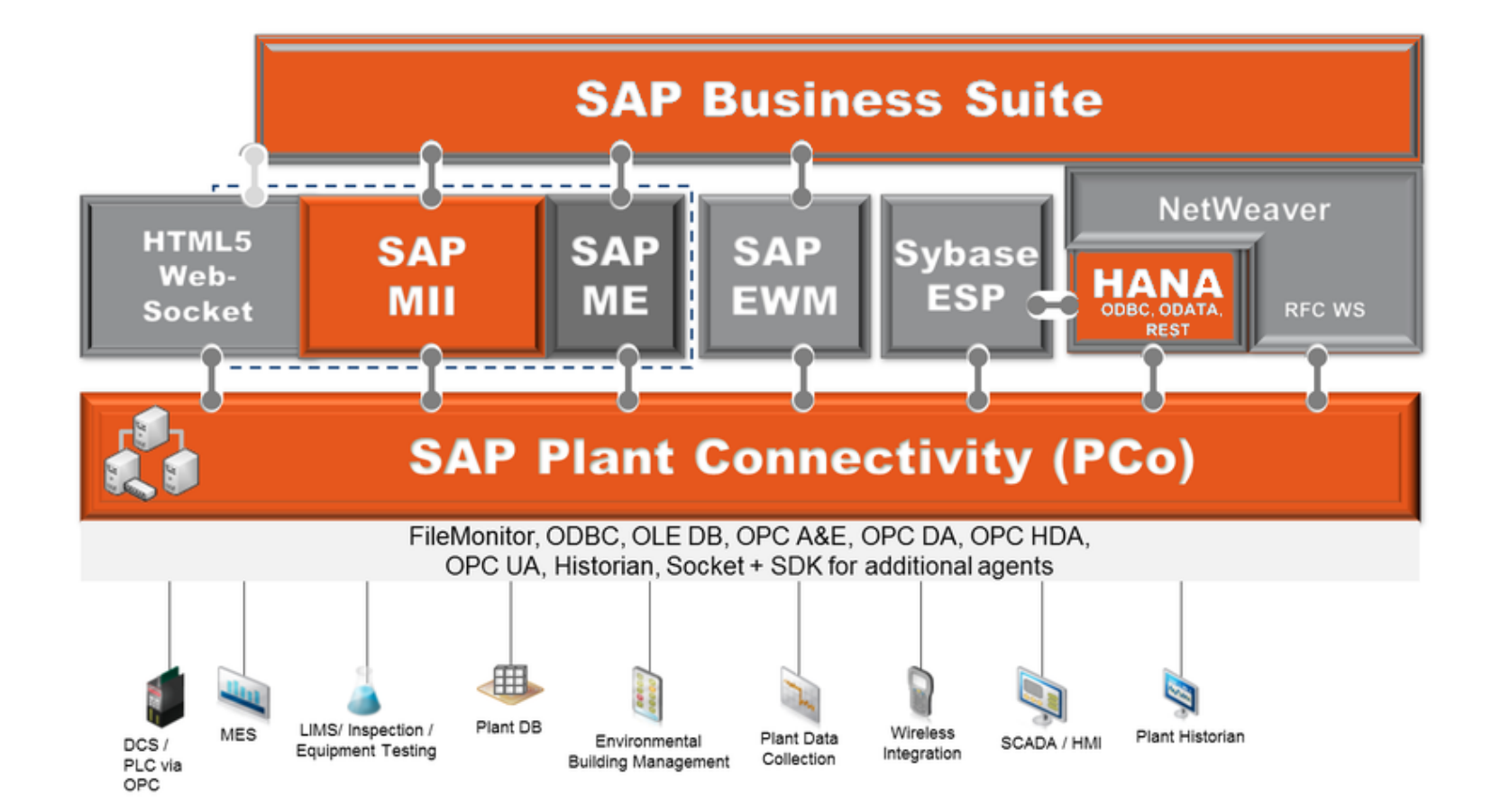

erpscan.com

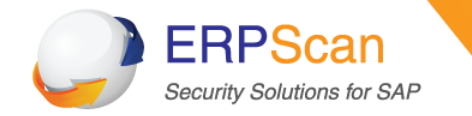

- SAP ERP -> SAP XMII -> SAP PCo -> DCS/SCADA -> PLC -> Meter
- SAP ERP -> SAP XMII -> SAP PCo -> PLC -> Meter
- SAP ERP -> SAP XMII -> DCS/SCADA(OPC) ->PLC-> Meter
- SAP ERP -> SAP PCo -> OPC Server -> PLC -> Meter
- $SAP$  ERP ->  $SAP$  PCo -> PLC -> Meter
- SAP  $ERP(PP)$  -> SAP PI -> OPC-> PLC -> Meter
- SAP  $ERP(PP)$  -> SAP PI -> SAP xMII->OPC -> PLC -> Meter
- SAP PM (EAM) ->  $O$ siSoft PI -> OPC
- SAP HANA (Rolta OneView) -> OPC/DCS ->PLC->Meter
- Oracle DB (LIMS) -> OsiSoft PI -> DCS -> PLC-> Meter
- Oracle EAM -> OsiSoft PI -> DCS -> PLC-> Meter
- Domain Controller -> SAP PCo -> PLC -> Meter
- Shared SSH keys
- Similar passwords
- Improper firewall configuration

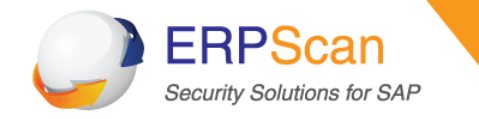

**Stage 3 (From SAP to Plant)** 

# Finally, we need to find a way to hack

- **Oracle EAM**
- **SAP HANA**
- **SAP xMII**
- **SAP PCo**

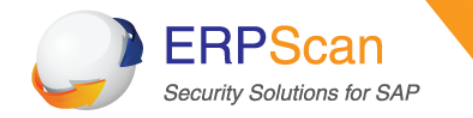

- Oracle Enterprise Asset Management is an application based on Oracle E-Business Suite platform.
- Thus, every vulnerability that can be used to get unauthorized access to Oracle EBS can be used to break into Oracle EAM system.
- ERPScan's experts have recently disclosed details of 6 vulnerabilities in Oracle E-Business Suite.
	- XSS Vulnerability,
	- SQL Injection vulnerability,
	- XXE Injection Vulnerabilities, ([1], [2])
	- User Enumeration vulnerability.

http://erpscan.com/press-center/press-release/erpscan-took-a-closer-lookat-oracle-ebs-security-6-vulnerabilities-patched-in-recent-update/

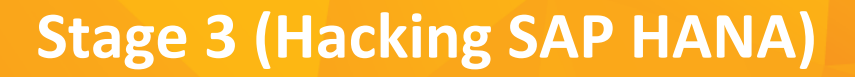

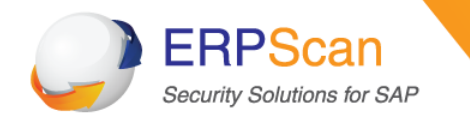

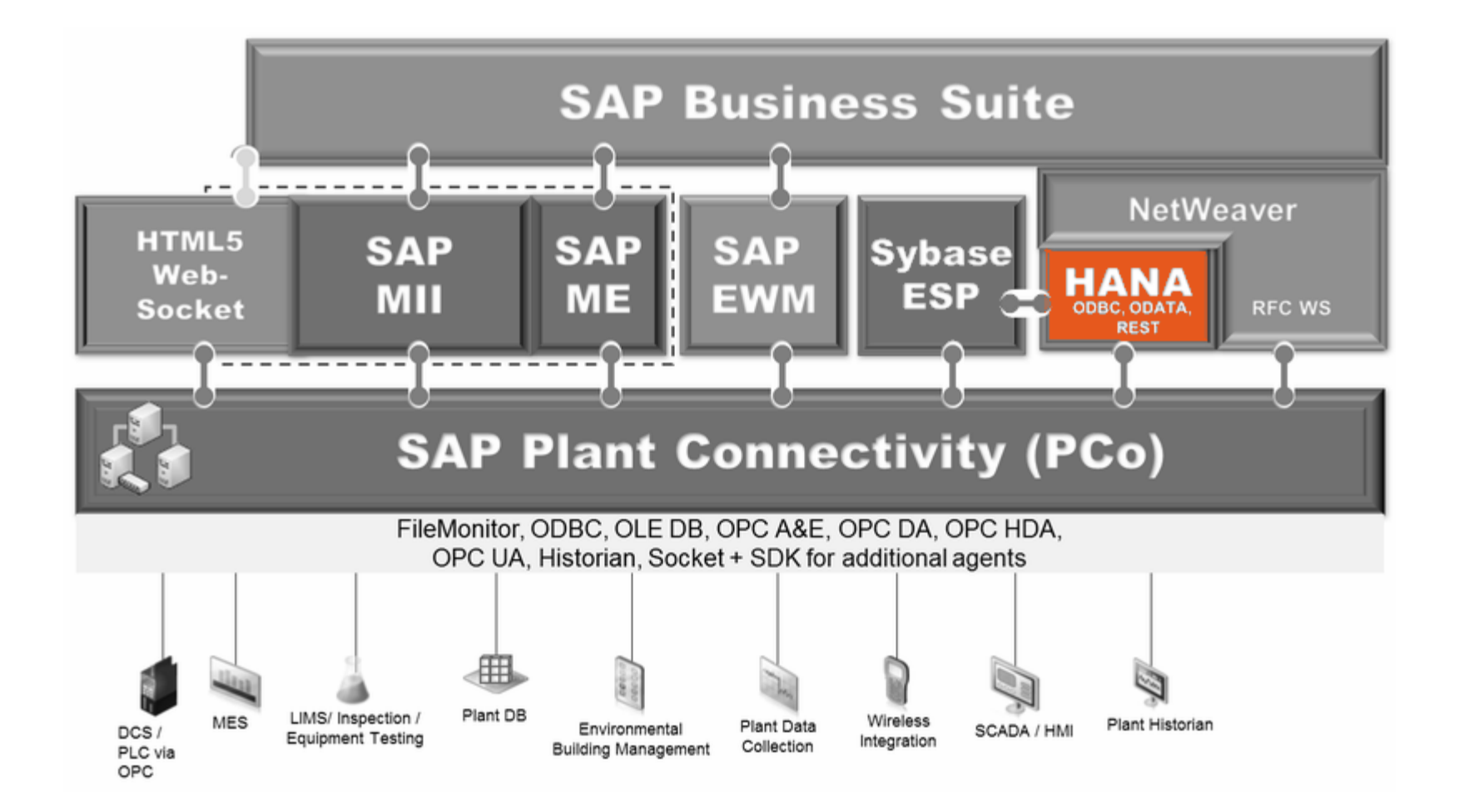

erpscan.com

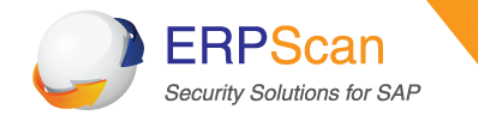

- SAP HANA collects the most critical data from Plant for analytics
- It is a database used by many SAP and non-SAP applications
- Some of them (RoltaOneview) also store critical data to analyze

How to hack HANA?

- Connections with other systems (ERP, LIMS, Custom)
- **SAP RFC connections**
- **SAP HANA Vulnerabilities**

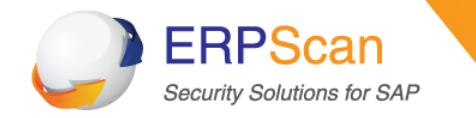

- **[ERPSCAN-15-024] SAP HANA hdbindexserver Memory corruption**
- An anonymous attacker can use a special HTTP request to corrupt SAP HANA index server memory.
- An attacker can use vulnerability to execute commands remotely without authorization, under the privileges of the service that executes them.
- CVSS: 9.3
- http://erpscan.com/advisories/erpscan-15-024-sap-hanahdbindexserver-memory-corruption/

http://www.fierceitsecurity.com/story/security-holes-rise-saphana-big-data-platform-warns-erpscan/2015-10-15

•

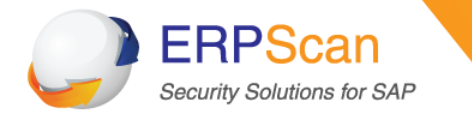

**Stage 3 (Hacking SAP HANA)** 

# Correction **SAP Note 2197428**

erpscan.com

#### **Stage 3 (Hacking SAP MII)**

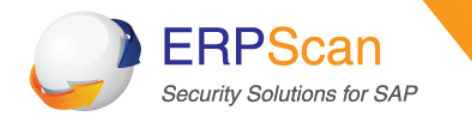

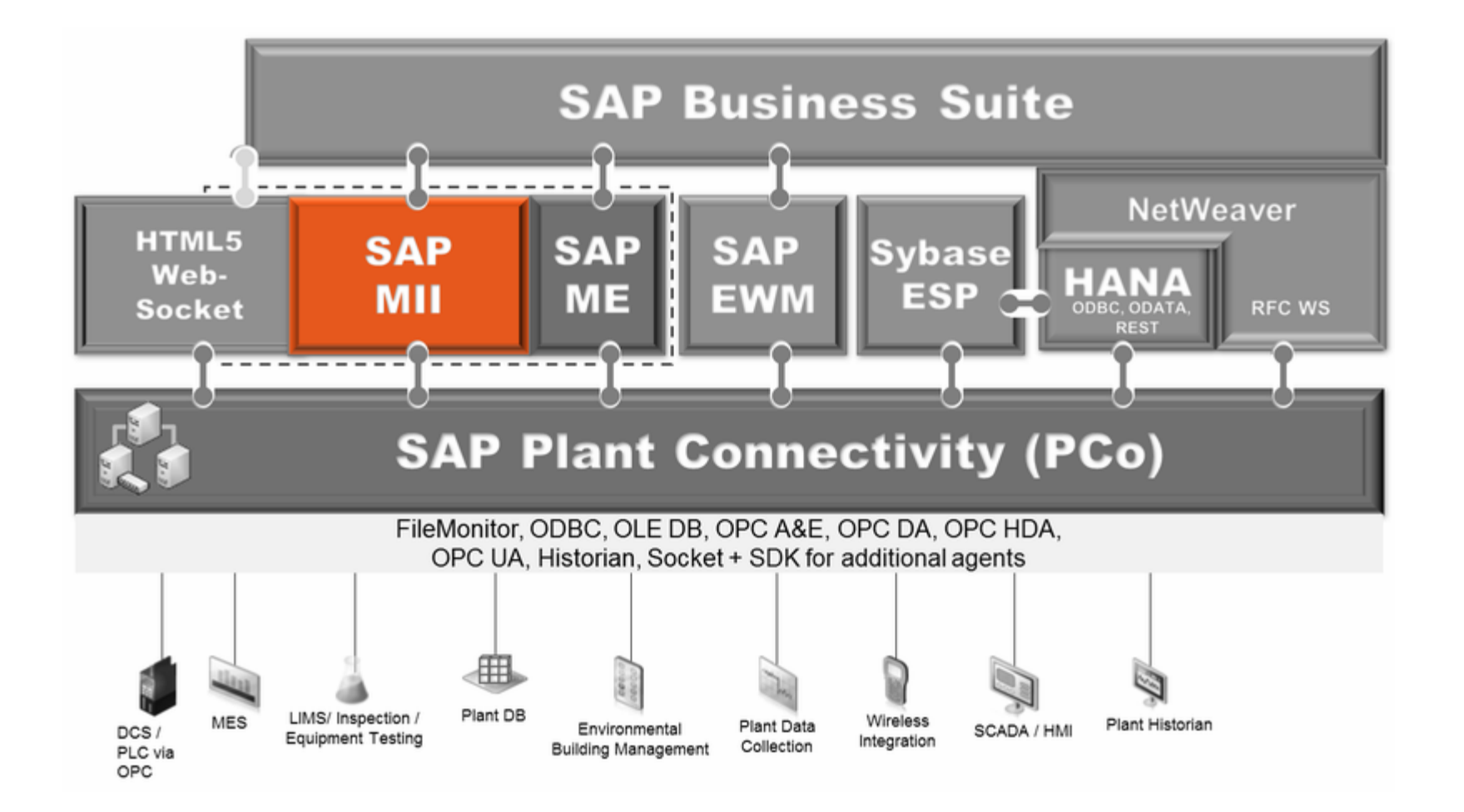

erpscan.com

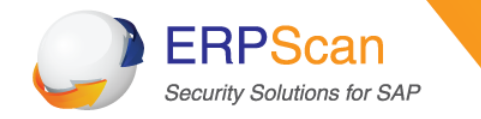

# Some systems should be connected at least on the network layer Attack Surface:

- SAP RFC links from FRP to xMII
- **NetWeaver J2EE Platform vulnerabilities (core of xMII)**
- Direct SAP xMII vulnerabilities (XXE)
- Database links to xMII
- Shared SSH keys
- Similar passwords
- **Others**

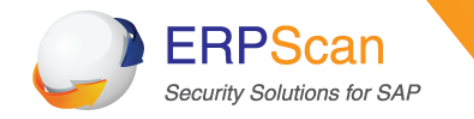

- MII: Manufacturing Integration and Intelligence
- Connects manufacturing with enterprise business processes, provides information to improve production performance
- On top of SAP Netweaver J2EE (with its vulnerabilities)
- xAPPs technology exposes web services and data from multiple systems
- **Located on the corporate network**
- $x$ apps~mii~ears is the main application with several endpoints accessible at http://server:50000/XMII
- Has some vulnerabilities (Blind SQLi/XXE) [can't disclose details]

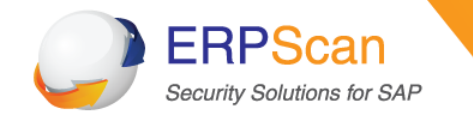

- We have Admin access, but how to execute OS commands?
- In «Log viewer» we chose «Connect to Remote System»

#### **Log Viewer: Overview**

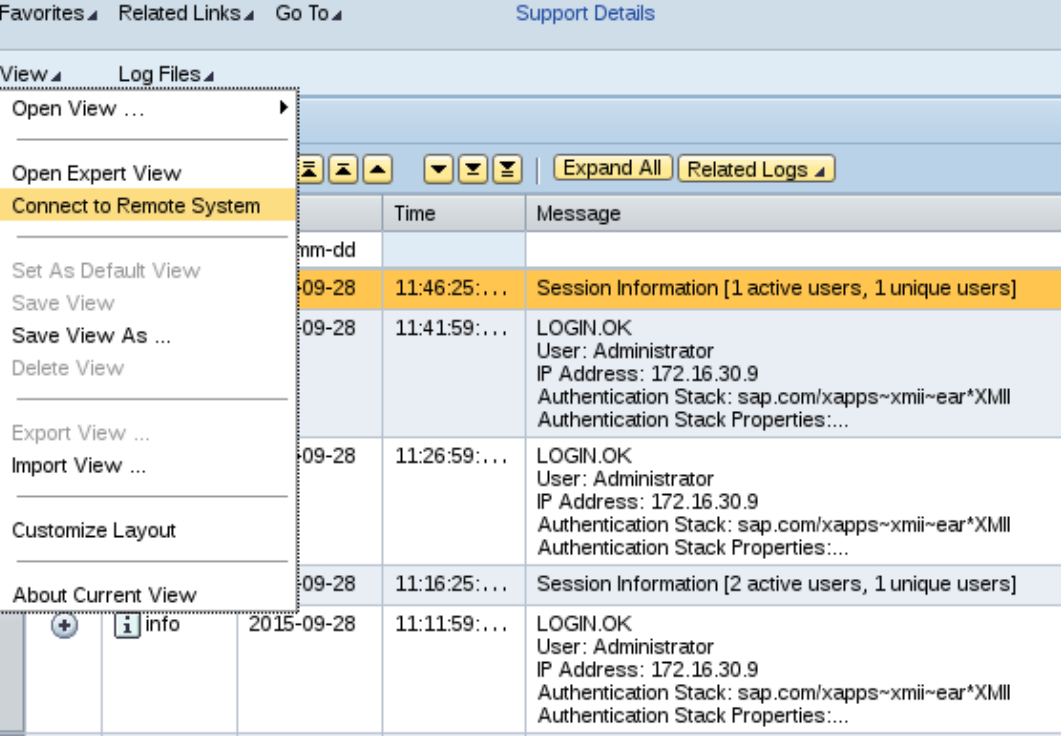

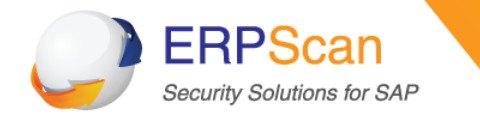

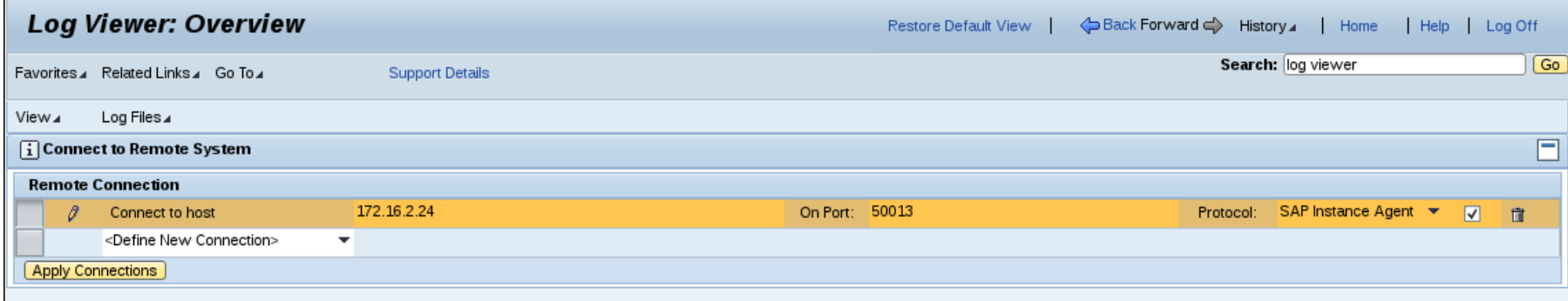

We enter the IP of a machine controlled by us It will connect back to my laptop with something...

erpscan.com

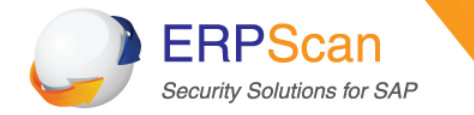

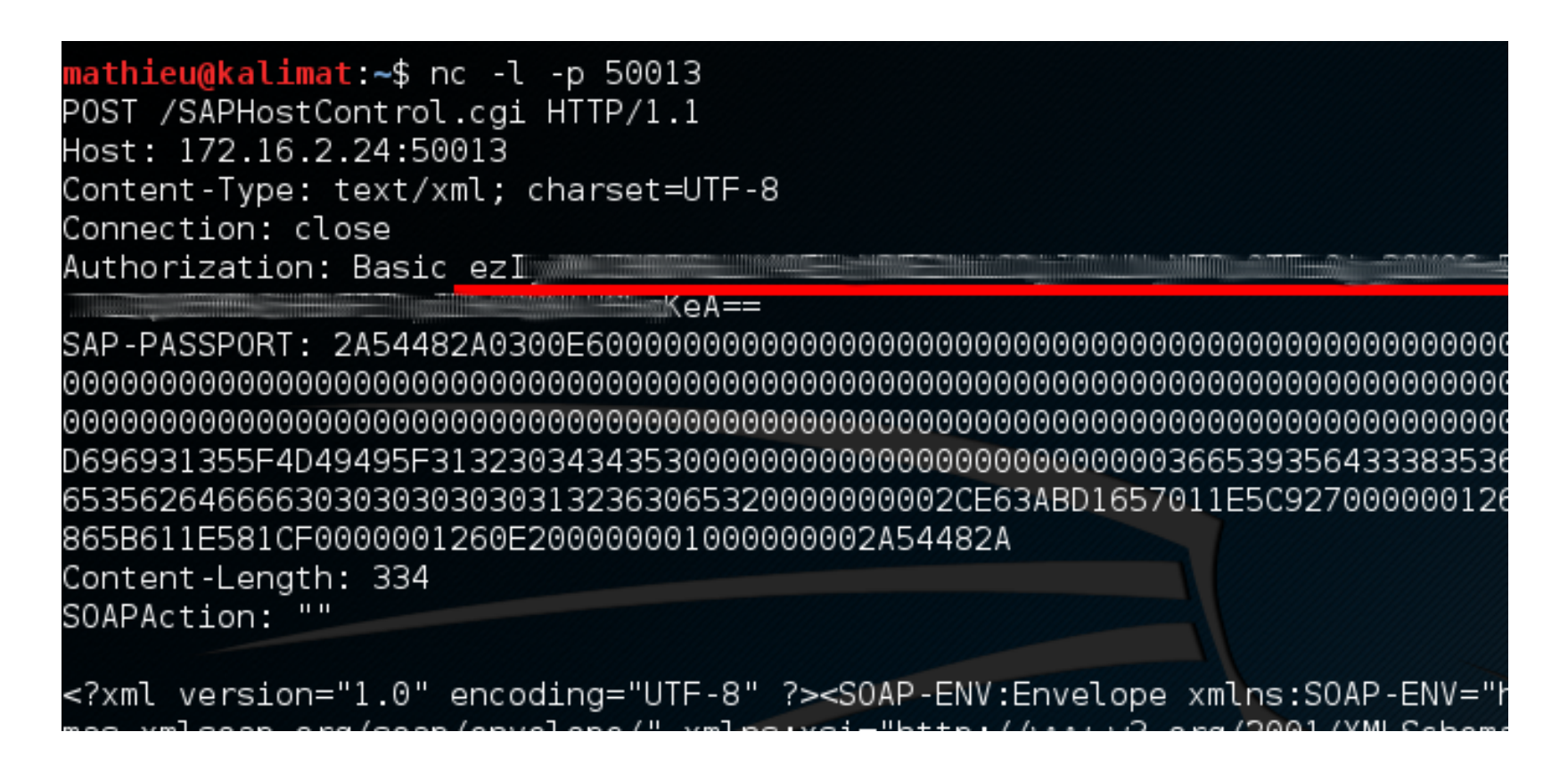

Request contains Basic Authentication header We decode it as user «  $\{221... \}$  » and password  $x***********$ The password is random and lives max. the JVM lifetime

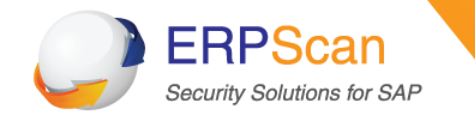

- Welcome to built-in SAPControl accounts
- Usually, the SOAP endpoint on  $\text{top}$  50013/1128 is used with OS credentials, but there are exceptions ;-)
- SOAP function  $OSExecute()$  is granted with that special user
- $m$ iiadm" OS execution rights
	- Dump sensitive files like  $SecStore.*$   $\rightarrow$  get Sybase sa account
	- Dump backdoor, get remote shell
- Real pentest of PCo begins
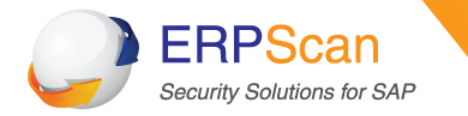

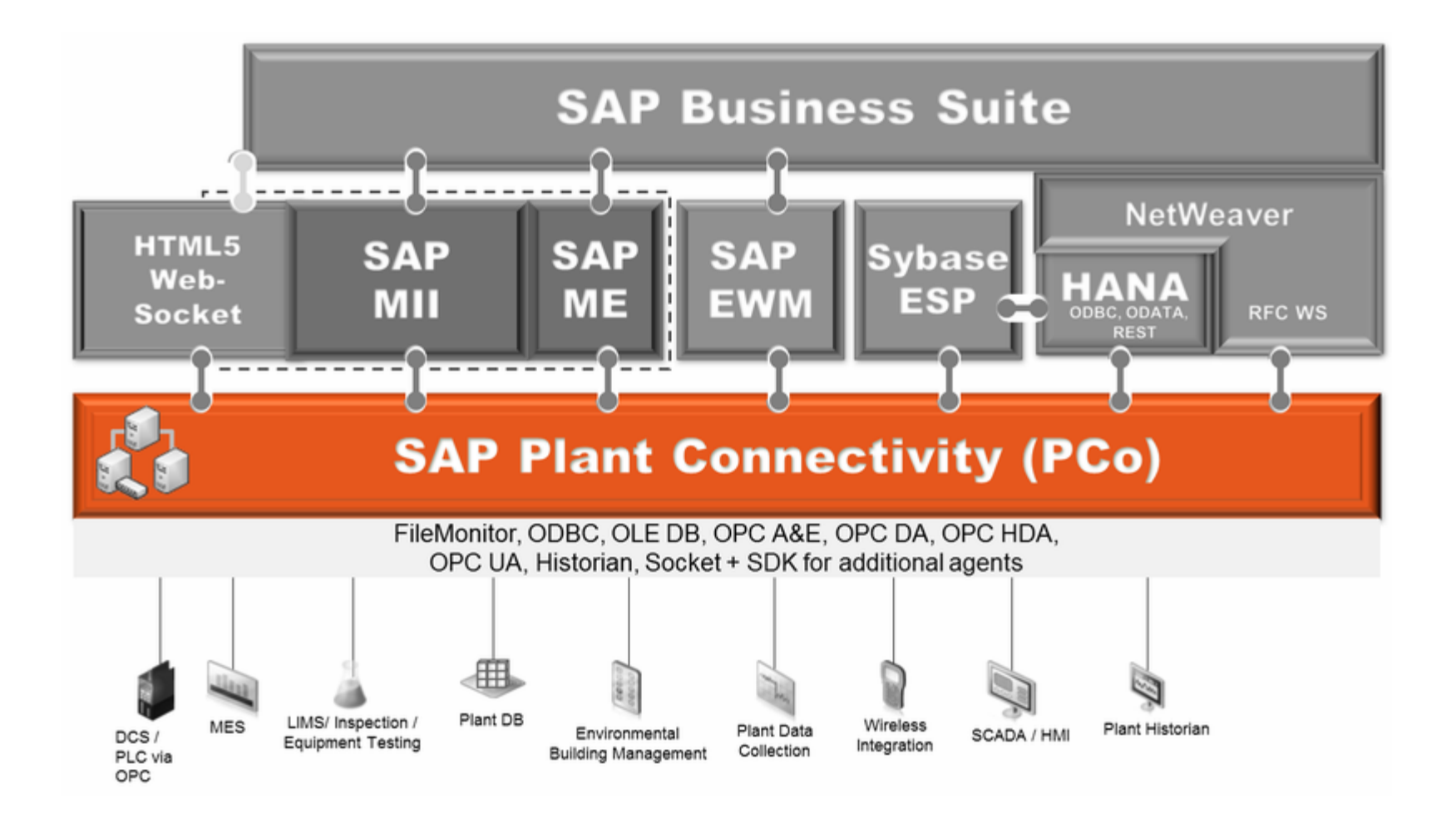

erpscan.com

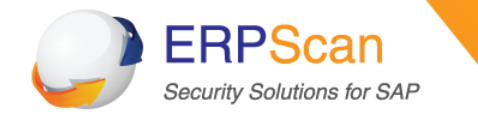

SAP Plant Connectivity (PCo) usually stays between SAP xMII and Critical device

## Attack surface

- Connections with other systems (MES, LIMS, Custom)
- **SAP xMII connections (password decryption)**
- **SAP PCo vulnerabilities**
- SAP PCo extensions
- Domain credentials (if improperly secured)
- Database links
- Shared SSH keys
- Similar passwords

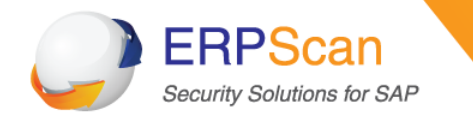

### **SAP PCo overview**

- SAP Plant Connectivity
- Bridge between the industrial world and SAP Manufacturing modules
- Windows box, .NET application
- Usual pipeline Source $\rightarrow$  Processing  $\rightarrow$  Destination
- Source: OPC server (MatrikonOPC, Siemens Simatic, KEPServerEX) or DCS (???)
- Destination: SAP HANA, SAP XI, SAP xMII, LIMS, DB...
- Agent: Windows service that does the polling

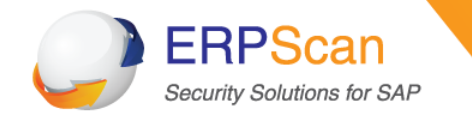

## **Hacking SAP PCo**

- We have Admin access to xMII
- Table SAPSR3DB. XMII SERVERPROP contains the user/pass of PCo when in the «Query Process» mode
- Password is 3DES encrypted. Where is the key?
- Inside the SecureStorage
- But…

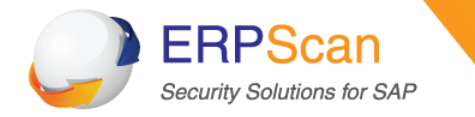

## **Hacking SAP PCo (lower encryption)**

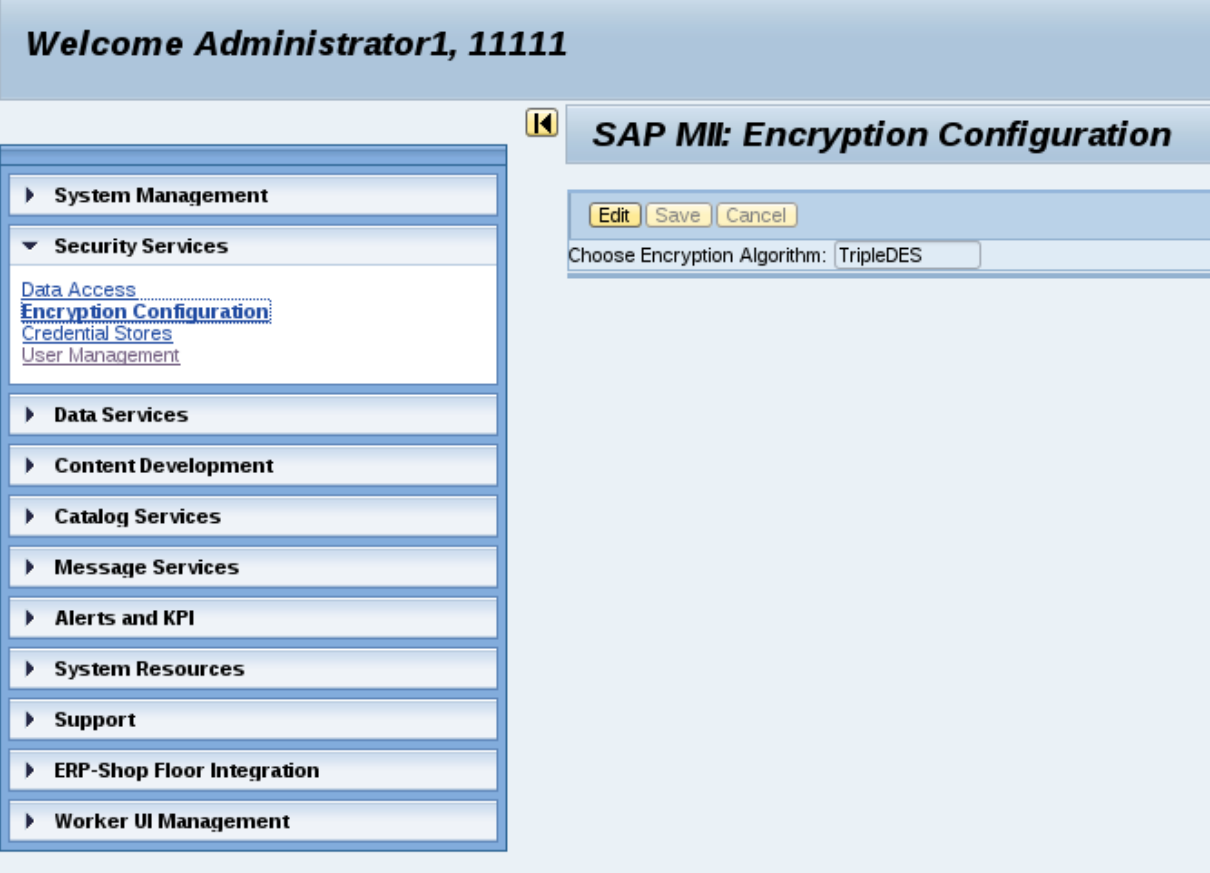

erpscan.com

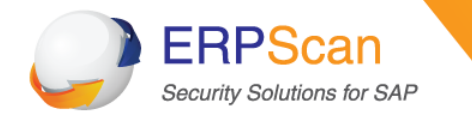

## **Hacking SAP PCo (now encryption is Base64)**

#### Welcome Administrator1, 11111

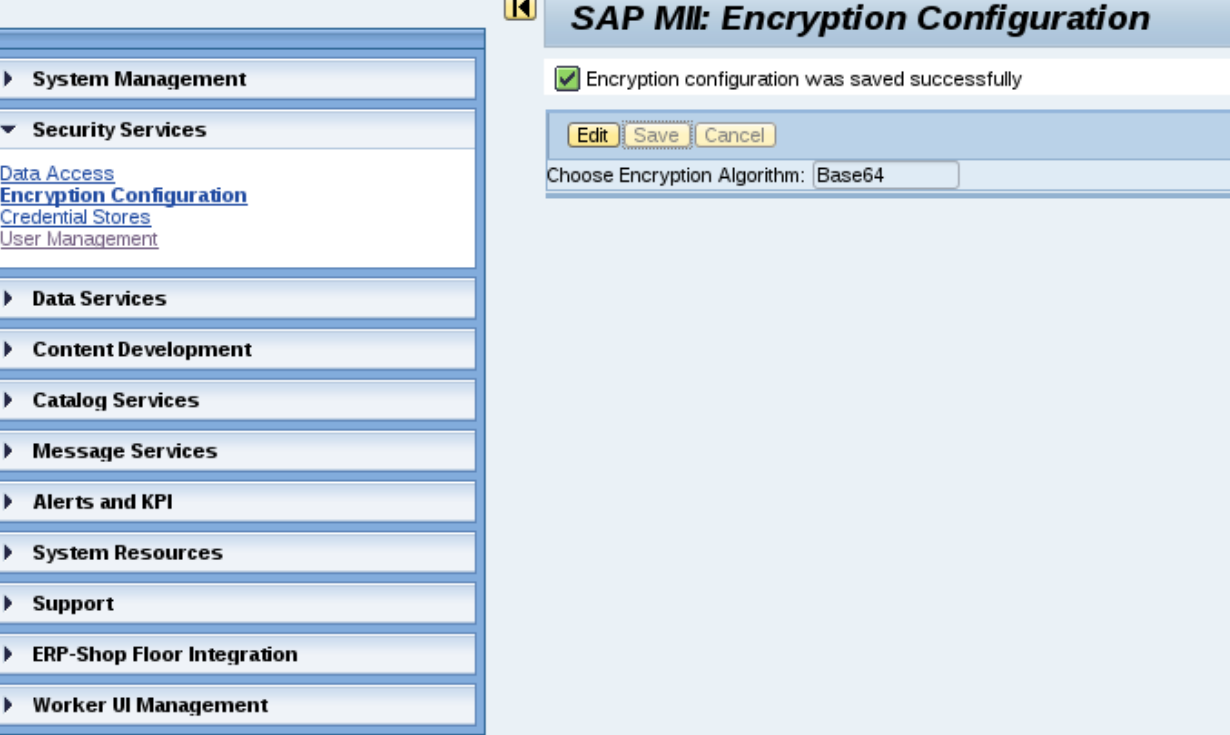

 $\overline{a}$ 

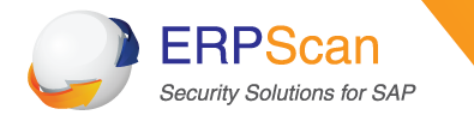

# Correction **SAP Note 2240274**

erpscan.com

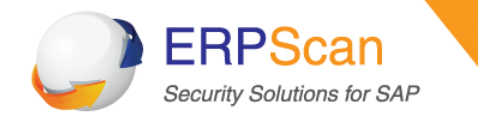

- TCP/50050 : SOAP remote administration interface is offered by pcohostsvc.exe (Windows service manually started)
	- Start/Stop instance, dump configuration
- TCP/9000 : by default without authentication
	- «Active Queries» to the PCo instance via xMII protocol (XML)
- TCP/445: For Domain Access
	- Full access to PCo. Just use our login/pass from xMII

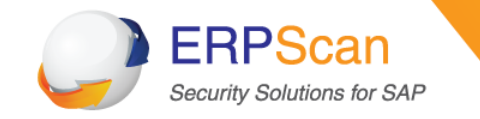

- Fraffic modification: attacks based on the fact that the MII-PCo connection is not authenticated by default:
	- Fake PCo
		- Kill the actual PCo and show that everything is OK in MII
		- MITM  $+$  selective modification
		- Steal your oil, but tank level doesn't change
	- $\bullet$  Protocol attack
		- MII = requests over XML
		- Protocol parsing on the PCo side
		- Fuzzing (Kill agent + mem leak)
	- Exploitation of the source via this channel?

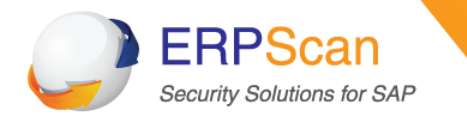

# **Correction SAP Note 2238619 Advisory**

http://erpscan.com/press-center/blog/sap-security-notesnovember-2015-review

erpscan.com

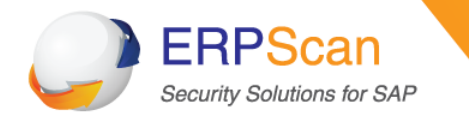

# Now we are inside your OT network and can do whatever we **want, there is no Air Gap!**

erpscan.com

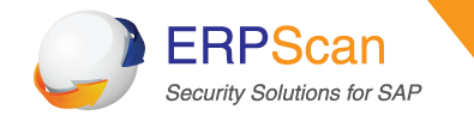

- SAP Plant Connectivity interacts with DCS/OPC
	- $-$  On the same workstation
		- **Required when configuring some DCS/SCADA systems**
	- $-$  On the same network
		- Example: OPC vulnerabilities
			- KEPServerEX Resource exhaustion https://ics-cert.us-cert.gov/advisories/ICSA-15-055-02
			- KEPServerEX Input Validation https://ics-cert.us-cert.gov/advisories/ICSA-13-226-01
			- MatrikonOPC Gateway DoS https://ics-cert.us-cert.gov/advisories/ICSA-13-106-01
			- MatricanOPC DoS (0-day) Planning to send it to vendor
- DCS/SCADA can control PLC
	- $-$  Attack PLC using access to DCS/SCADA
	- $-$  Attack PLC via PLC vulnerabilities
		- Example: ABB AC500
			- ICSA-12-320-01 : ABB AC500 PLC Webserver CoDeSys Vulnerability

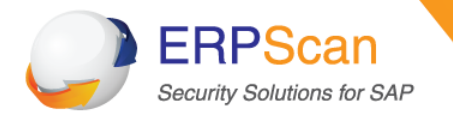

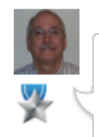

Steve Stubbs Aug 18, 2014 5:48 PM (in response to darshan sheth)

Helpful Answer Re: Switching Kepware servers in PCO

#### Darshan,

For DCOM to work with PCo and Kepware, you have 2 options to configure the user access:

1. Allow full DCOM access for domain users that are members of the server Administrators group, EVERYONE, SYSTEM and NETWORK, and allow PCo and Kepware services to run under LocalSystem account (some network admins will not allow this as it opens potential network security holes)

2. Define named users or named Domain Group permissions for **DCOM** 

2.1. Use the named user or users that are members of the named Domain Group for the following:

- named user for Kepware server\_runtime service
- named user for PCo Agent Instances
- administrative user to log into to PCo remote Desktop

#### Avoid hosting PCo and remote OPC Servers on different Domains or on Workgroups -- should always be in the same Domain.

I strongly recommend that you migrate to Kepware V5 and investigate using the Kepware OPC UA interface along with PCo OPC UA Agent where you are going to have remote OPC Server requirements, and avoid the DCOM issues altogether.

Installing Kepware on PCo server, or PCo on the Kepware server will remove any DCOM configuration requirements.

Regards, Steve

#### **Eswaraiah Manda**

Mar 21, 2013 8:27 PM

#### **OPC server connectivity issue from SAP MII**  $12.1$

This question is Assumed Answered.

#### Hello Experts,

I have a Requirement to connect an OPC server from sap MII 12.1 to get the data in form of tags

We are using RSView 32 OPC server,

I came across through some posts that Pco has the ability to connect

I tried using Pco connection connecting the source system, but I am unaware whether my source system is connected successfully or not My destination to MII system is successful

Can we get all the tags to which source system(RS View 32 sacada system) Pco is connected in Pco management console.

#### erpscan.com

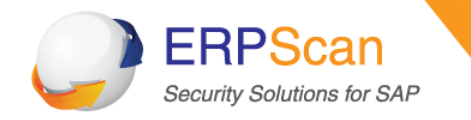

### Interface between SAP and OSI - PI

This question has been Answered.

Team,

Appreciate your response for a query from a customer. Find below

Kindly help us to get some more details from SAP about the connectivity between OSI-PI system and SAP (PP, EHSM and QM).

Because, we might use only for one way communication (pull) the data from OSI-PI to get plant information to update our SAP-ECC for informative purpose of production reports and EHS.

Queries:

Recommend that you use PCo amd MII to integrate to ECC. MII has JCO and BAPI connectors for ECC as well as the capability to implement Listeners to receive IDOC from ECC. MII has additonal capabilities such as the Plant Information Catalog that will be very beneficial in defining historian data and providing business context around it.

PCo has a native OSP PI connector as well as MII connectors that can execute MII transactions directly; the transactions can then execute JCO and BAPI to ECC.

PCo can connect to Honeywell PHD using the PCo OPC HDA connector. (The Honeywell historian OPC server will need to be installed and activated, preferably on the PCo server.) PCo also has connectors for TCP Socket, OPC DA, OPC UA, OPC AE, ODBC, OLEDB, FileMonitor, and additional native historian connectors (Aspentech IP21, GE Proficy, CiTectSCADA).

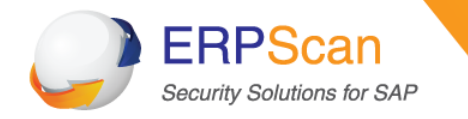

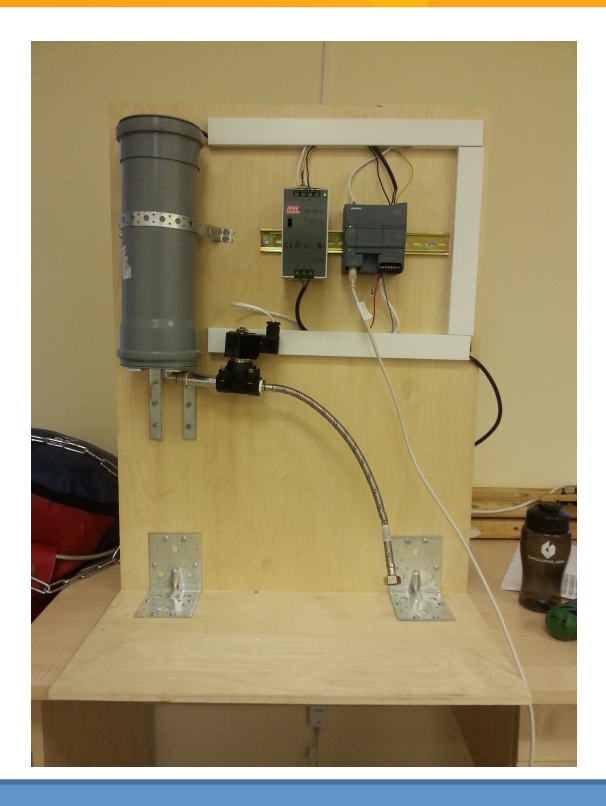

### **DEMO**

erpscan.com

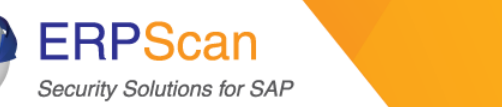

### **Attack vectors**

### **Oil market fraud**

- Hackers can send fake information about oil quantity to managers who make their decisions based on this data.
- Assume that every day one sends information that there is much more oil in stock that we really have.
- One day the company will have sold out all the oil and won't be able to deliver it to its customers. The failure to perform the obligations could lead to a global scandal, changes in oil prices and huge losses up to the company's bankruptcy.
- Imagine what would happen if a cyber criminal uploads a malware that dynamically changes oil stock figures for all Oil and Gas companies where SAP is implemented.
- According to SAP's statement, more that 70 million barrels per day of oil are produced by companies using SAP solutions. Oil Market Report says that oil production totals over 94 million barrels per day. In case of successful attack, cyber criminals can control about 75% of total Oil production.
- They can deliberately understate data about Oil in stocks of affected companies to increase Oil prices, or vice versa.
- Described attacks can be conducted by exploiting SAP xMII and SAP Plant Connectivity solutions that transfer data from Tank Management Systems to SAP Systems.

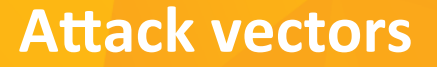

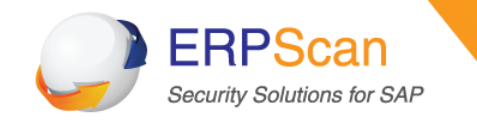

### **Plant equipment sabotage**

- Hackers can fake data about temperature, pressure, and other conditions.
- For example, they can spoof a report about a problem with equipment in a remote facility.
- Companies will spend a lot of time and money to investigate the incident if this facility is situated somewhere in the middle of the ocean.
- This can be done by exploiting vulnerabilities described in the talk. The easiest way to do so is to hack an SAP's or Oracle's Asset Management solution. Another system which can be under attack is Rolta OneView.

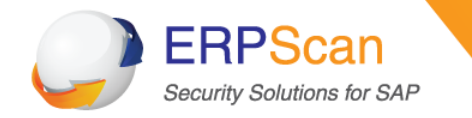

### **Attack vectors**

### **Plant Destruction**

- Burner Management Systems (BMS) and other critical systems are used in numerous processes including Separation and Refinery.
- Some of these systems not only send information, but also allow you to manage them through third-party systems, such as ERP, EAS, LIMS remotely via intermediate systems, SAP PCo and SAP xMII;
- With access to BMS systems, hackers can perform physical attacks.

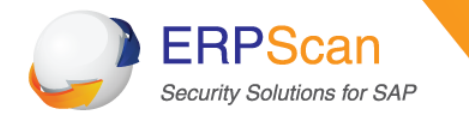

### How does one go about securing it?

erpscan.com

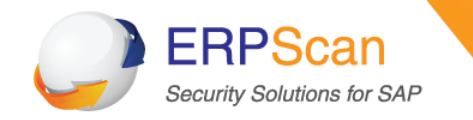

- Protect your ERPs and other business applications
- Review all connections
- Secure connections where possible
- And please don't include critical systems to domain

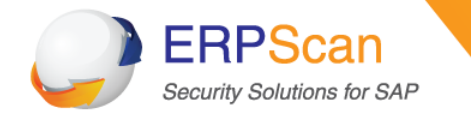

**ERP Security**

# **Business security (SoD)** *Prevents attacks or mistakes made by insiders*

# **Code security**

*Prevents attacks or mistakes made by developers* 

# **Application platform security Prevents unauthorized access both within corporate network and** *from remote attackers*

erpscan.com

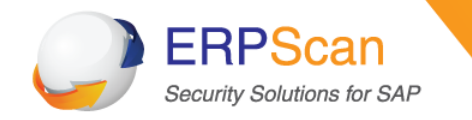

- Researchers now you know where to start from, Oil and Gas security is a small universe.
- Pentersters now you know how to break into the most critical network and impress decision makers.
- CISOs now you know that there is no Air Gap between IT and OT and what you need to check first.

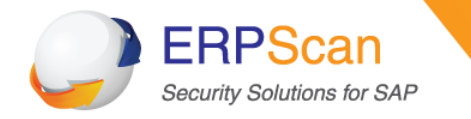

**About** 

a.polyakov@erpscan.com

@sh2kerr 

m.geli@erpscan.com 

**228 Hamilton Avenue, Fl. 3, Palo Alto, CA. 94301** 

**USA HQ**

**Luna ArenA 238 Herikerbergweg, 1101 CM Amsterdam** 

**EU HQ**

**www.erpscan.com**

erpscan.com